#### Міністерство освіти і науки України

#### Полтавський національний технічний університет імені Юрія Кондратюка

Провідна українська компанія з тестування програмного забезпечення QATestLab

Кафедра комп'ютерних та інформаційних технологій та систем

# **НАВЧАЛЬНИЙ ПОСІБНИК**

З ДИСЦИПЛІНИ

**«МЕТОДИ ТЕСТУВАННЯ І ОЦІНКИ ЯКОСТІ ПРОГРАМНОГО ЗАБЕЗПЕЧЕННЯ»** 

ö

**ДЛЯ СТУДЕНТІВ ОЧНОЇ ТА ЗАОЧНОЇ ФОРМИ НАВЧАННЯ:**

**6.050101 - "Комп'ютерні науки"**

**Полтава 2015**

Навчальний посібник з дисципліни «Методи тестування і оцінки якості програмного забезпечення» для студентів денної та заочної форми навчання: 6.050101 – «Комп'ютерні науки» – Полтава: ПолтНТУ, 2015. – 372 с.

Укладачі: Колектив провідної української компанії з тестування програмного забезпечення QATestLab, Ляхов О.Л., завідувач кафедри, доктор технічних наук, професор, Бородіна О.О., асистент кафедри.

Відповідальний за випуск: завідувач кафедри комп'ютерних та інформаційних технологій і систем О.Л. Ляхов, доктор техн. наук, професор

Рецензент: кандидат технічних наук, доцент Альошин С.П.

Затверджено науково-методичною радою університету

Протокол № 1 від 22.09.2015 р.

Коректор

40.40.01.01

 $\frac{\left| \left( \frac{1}{2} \right) \right| \left( \frac{1}{2} \right) \left( \frac{1}{2} \right) \left( \$ 

### **ЗМІСТ**

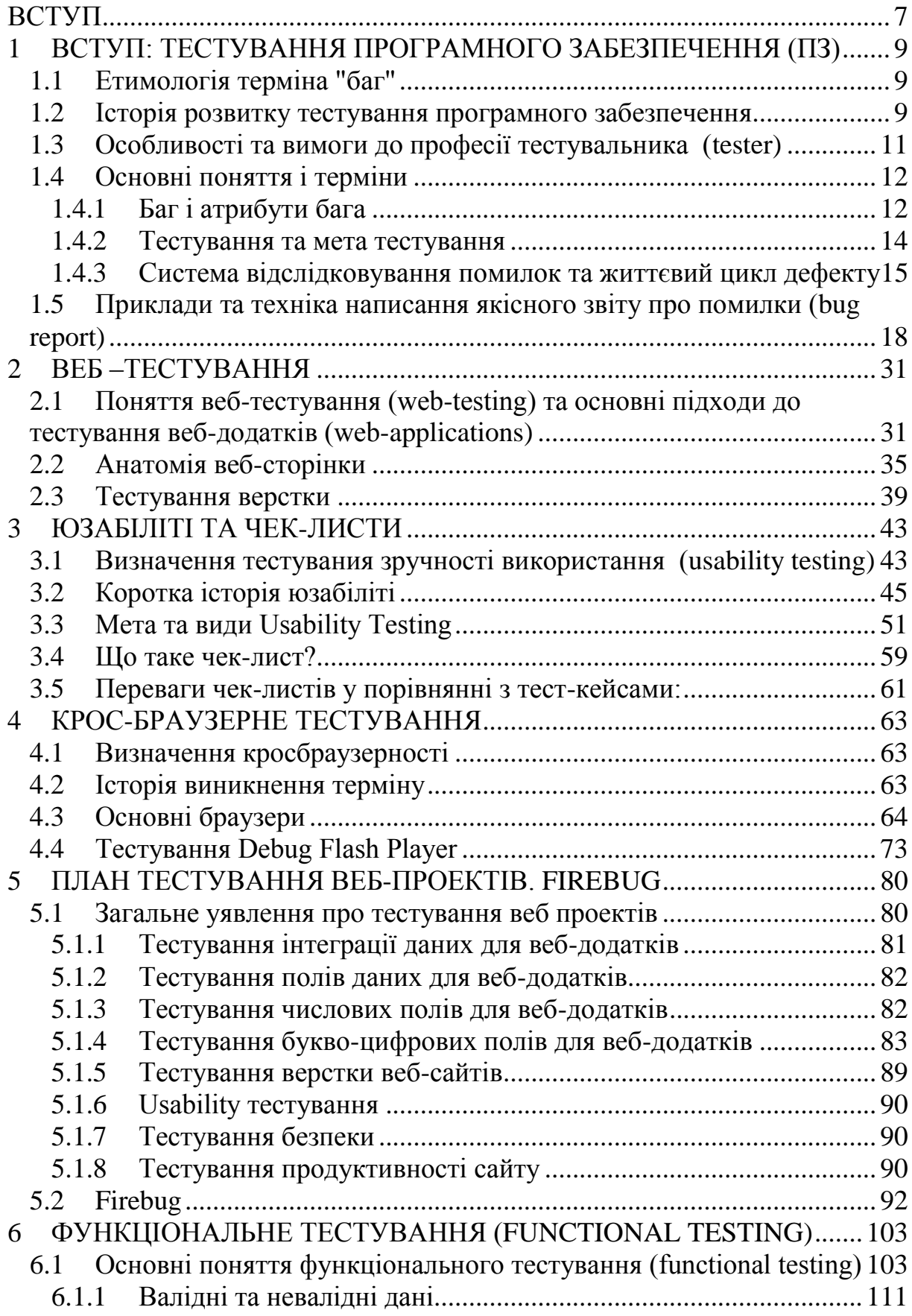

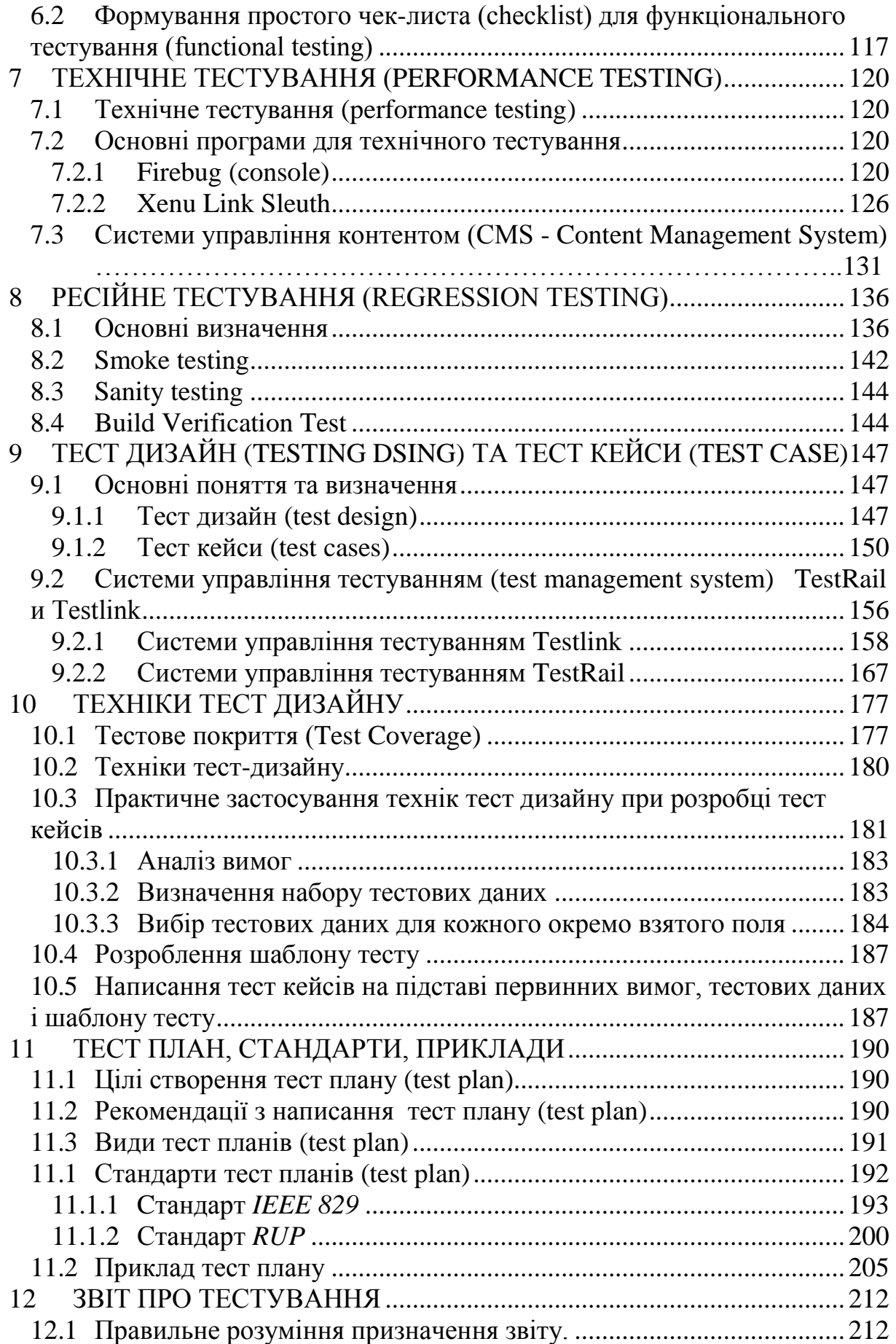

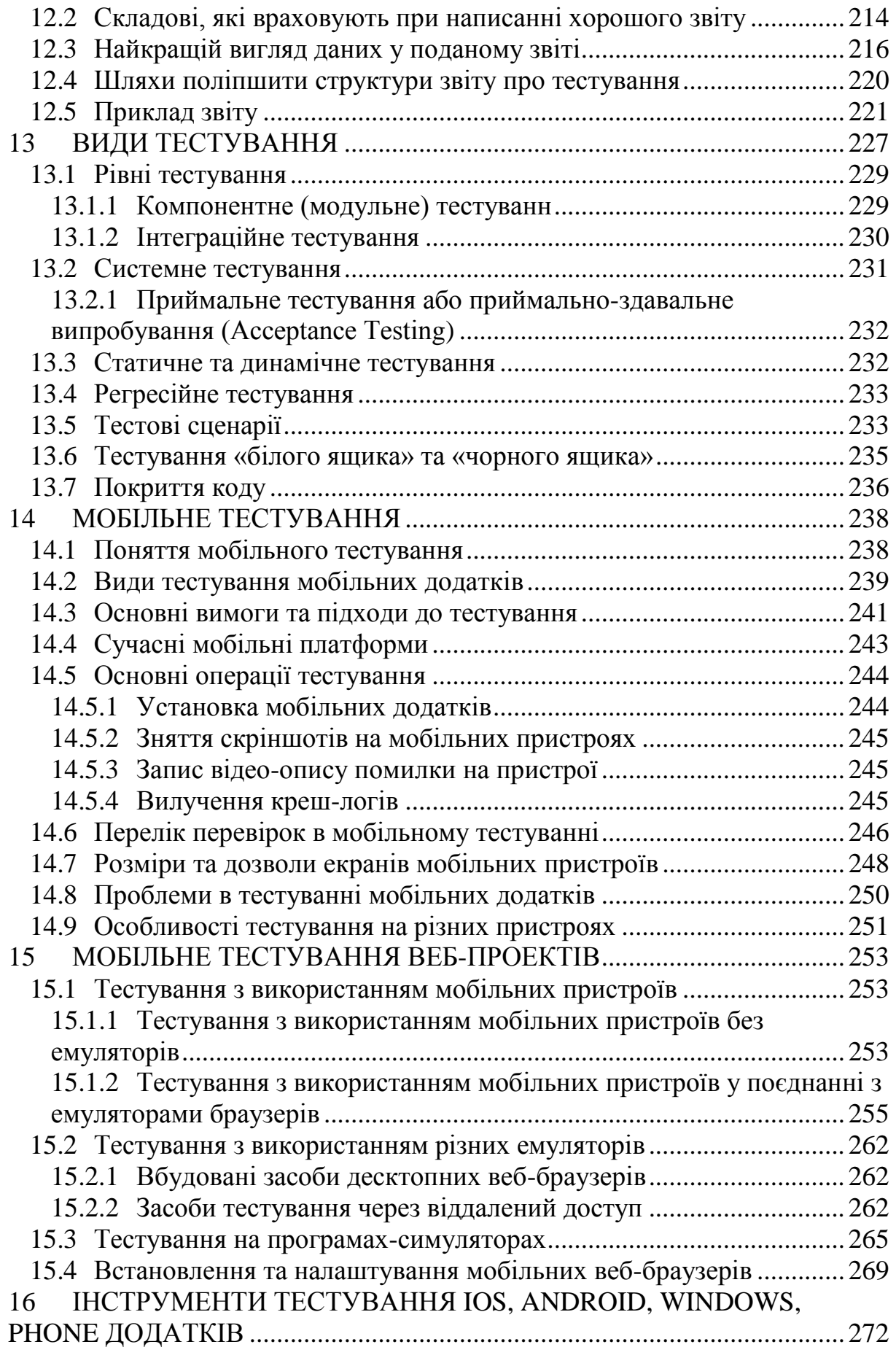

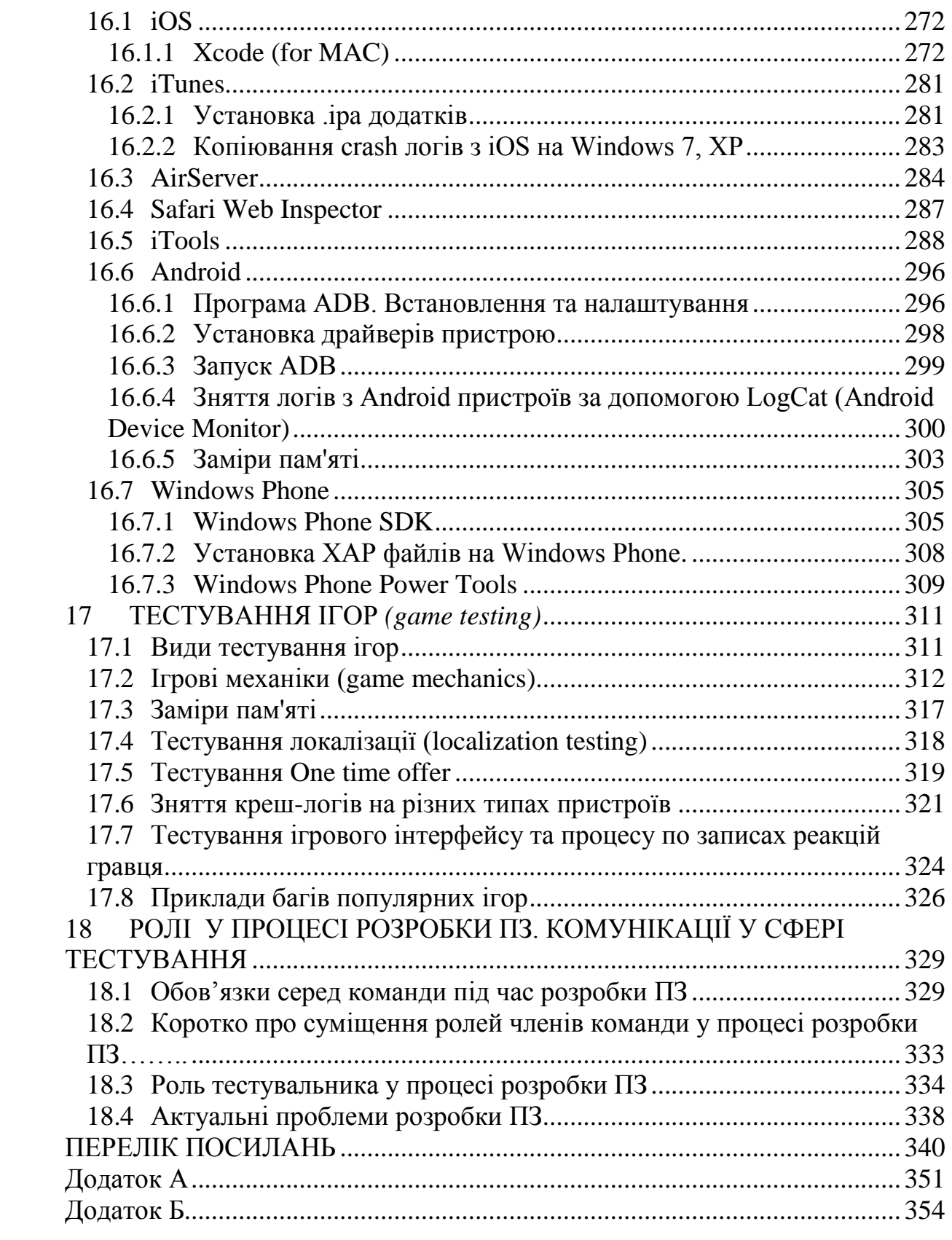

## ПЕРЕЛІК ПОСИЛАНЬ

<span id="page-6-0"></span>1. Портал знань [Електронний ресурс] – Режим доступу: http://www.znannya.org/?view=software-testing-testing.

2. Тестування Дот Ком, або Посібник по жорстокому поводженню з багами в інтернет-стартапах. –М.: Дело, 2007. – 312 с.

3. Система відслідковування помилок [Електронний ресурс] - Режим доступу: https://ru.wikipedia.org/wiki/Система\_отслеживания\_ошибок.

4. Хроніки детермінованості [Електронний ресурс] – Режим доступу: http://svyatoslav.biz/education/bug-reports-summary/.

5. Bugs Catcher. Thinking about high quality testing [Електронний ресурс] – Режим доступу: http://bugscatcher.net/archives/3307.

6. Історія розвитку тестування програмного забезпечення. [Електронний ресурс] – Режим доступу: https://social.msdn.microsoft. com/Forums/ru-RU/531410fb-fc1e-4f1d-bb9c-0804970bb949/-

?forum=fordesktopru.

7. Професія тестувальник [Електронний ресурс] – Режим доступу: http://enjoy-job.ru/professions/testirovschik/

8. Web testing [Електронний ресурс] – Режим доступу: http://en.wikipedia.org/wiki/Web\_testing.

9. Тестування WEB-додатків [Електронний ресурс] – Режим доступу: http://taac.org.ua/files/a2011/proceedings/UA-1-Viktoria%20

Valeriivna%20Gurkivska-173.pdf.

10. Software Testing Help. "Web Testing: Complete guide on testing web applications" [Електронний ресурс] – Режим доступу: http://www.soft waretestinghelp.com/web-application-testing/.

11. Web-testing [Електронний ресурс] – Режим доступу: http://www.edb. utexas.edu/minliu/multimedia/PDFfolder/WebTestingPadolina.pdf.

12. Software Testing Help. "Entries Tagged 'Cookie Testing. Website Cookie Testing, Test cases for testing web application cookies?" [Електронний ресурс] – Режим доступу: http://www.softwaretestinghelp.com /category/cookie-testing/

13. Матеріали для проведення онлайн-тренінгу "Основи тестування програмного забезпечення" компанії QATestLab.

14. CyD Software Labs "Автоматичне тестування безпеки WEB сайту" [Електронний ресурс] – Режим доступу: http://russia. cydsoft.com/products.php?helpid=118&product=19

15. Огляд рішень для тестування сайтів, різні види тестів для вебдодатків і вживане ПЗ [Електронний ресурс] – Режим доступу: http://hostinfo.ru/articles/442.

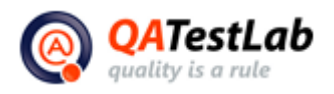

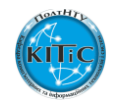

16. Дизайнери настрою. "Золотий перетин у веб-дизайні" [Електронний ресурс] – Режим доступу: [http://jarlex.com/article/zolo toe-sechenie-v-veb](http://jarlex.com/article/zolo%20toe-sechenie-v-veb-dizajne/)[dizajne/](http://jarlex.com/article/zolo%20toe-sechenie-v-veb-dizajne/)

17. КоЛай. "Функціонали сайту" [\[Електронний ресурс\] –](http://colain.ru/2011-03-17-15-11-14.html) Режим [доступу: http://colain.ru/2011-03-17-15-11-14.html](http://colain.ru/2011-03-17-15-11-14.html)

18.UCGuide. "Модулі uCoz та їх завдання" [Електронний ресурс] -Режим доступу: [http://uguide.ru/news/moduli\\_ucoz/2014-07-11-119.](http://uguide.ru/news/moduli_ucoz/2014-07-11-119)

19.TADVISER. "Тестування програмного продукту" [Електронний ресурс] – Режим доступу: [http://www.tadviser.](http://www.tadviser/)ru/index.php/ Статті: Тестирование программного продукта.

20.seoprofy.ua "Что такое юзабилити?" [Електронний ресурс] - Режим доступу:<http://seoprofy.ua/blog/wiki/chto-takoe-usability>

21.protesting.ru "Юзабилити тестирование" [Електронний ресурс] -Режим доступу: http://www.protesting.ru/testing/types/usability.html

22.https://ru.wikipedia.org/wiki/%D0%AE%D0%B7%D0%B0%D0%B1%D 0%B8%D0%BB%D0%B8%D1%82%D0%B8-

%D1%82%D0%B5%D1%81%D1%82%D0%B8%D1%80%D0%BE%D0% B2%D0%B0%D0%BD%D0%B8%D0%B5

23.sitechco.ru "Что такое чек-лист?" [Електронний ресурс] - Режим доступу:<http://sitechco.ru/2011/08/chto-takoe-chek-list/>

24. Usabilitylab "Юзабилити тестирование" [Електронний ресурс] – Режим доступу: http://usabilitylab.ru/services/usability-testing/

25. Nielsen Norman Group "Thinking Aloud: The #1 Usability Tool" [Електронний ресурс] – Режим доступу: [http://www.nngroup.com/](http://www.nngroup.com/%20articles/thinking-aloud-the-1-usability-tool/) [articles/thinking-aloud-the-1-usability-tool/](http://www.nngroup.com/%20articles/thinking-aloud-the-1-usability-tool/)

26. Хабрахабр "Краткая история юзабилити" [Електронний ресурс] – Режим доступу: http://habrahabr.ru/company/uidesign/blog/172713/

27.Круг С. ―Веб-дизайн: книга Стива Круга или «не заставляйте меня думать!»‖, 2-е издание. – Пер. с англ. – СПб: Символ Плюс, 2008. – 224 с.: цв. ил.

28. Гаврилюк О. "Как сделать сайт удобным. Юзабилити по методу Стива Круга" [Електронний ресурс] – Режим доступу: http://www.aweb.com.ua/seo-blog/steve-krug-usability-testing/

29. Нестерова Т. "Методы юзабилити-тестирования сайта" [Електронний ресурс] – Режим доступу: http://shikalakula.livejournal.com/3687.html

30. Основы тестирования юзабилити сайта [Електронний ресурс] – Режим доступу: [http://web-atelier-g12.eu/index.php?](http://web-atelier-g12.eu/index.php)option=com\_ content&view=article &id=10:2011-09-17-13-42-19&catid=2

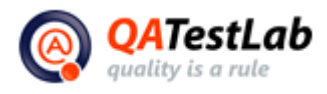

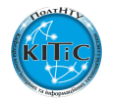

31.С. Ф. Сергеев "Методы тестирования и оптимизации интерфейсов информационных систем" [Електронний ресурс] – Режим доступу: http://window.edu.ru/resource/441/80441/files/itmo1363.pdf

32.MSDN "Руководство по Internet Explorer 10 для разработчиков" [Електронний ресурс] – Режим доступу: https://msdn.microsoft. com/ruru/library/hh673549(v=vs.85).aspx.

33. Блог Марата Таналина "Internet Explorer 11 (IE11)" [Електронний ресурс] – Режим доступу: [http://tanalin.com/blog/2013/11/internet](http://tanalin.com/blog/2013/11/internet-explorer-11/)[explorer-11/.](http://tanalin.com/blog/2013/11/internet-explorer-11/)

34.MSDN "Новые возможности Internet Explorer 8" [Електронний ресурс] – Режим доступу: [https://msdn.microsoft.com/ru-ru/library/](https://msdn.microsoft.com/ru-ru/library/%20cc288472(v=vs.85).aspx)   $cc288472(v=vs.85)$ .aspx.

35.MSDN "Примеры и учебники для Windows Internet Explorer 9" [Електронний ресурс] – Режим доступу: [https://msdn.microsoft.com/ ru](https://msdn.microsoft.com/%20ru-ru/library/gg491737(v=vs.85).aspx)[ru/library/gg491737\(v=vs.85\).aspx](https://msdn.microsoft.com/%20ru-ru/library/gg491737(v=vs.85).aspx)

36. Блог Марата Таналина "Internet Explorer 10 (IE10)" [Електронний ресурс] – Режим доступу: [http://tanalin.com/blog/2013/03/internet](http://tanalin.com/blog/2013/03/internet-explorer-10/)[explorer-10/](http://tanalin.com/blog/2013/03/internet-explorer-10/)

37. Блог Марата Таналина "Internet Explorer 9 (IE9)" [Електронний ресурс] – Режим доступу: [http://tanalin.com/blog/2011/03/internet](http://tanalin.com/blog/2011/03/internet-explorer-9/)[explorer-9/](http://tanalin.com/blog/2011/03/internet-explorer-9/)

38. Маковод "Safari: как включить меню «Разработка»" [Електронний ресурс] – Режим доступу: [http://macovod.com.ua/safari-how-to-enable](http://macovod.com.ua/safari-how-to-enable-develop-menu/)[develop-menu/.](http://macovod.com.ua/safari-how-to-enable-develop-menu/)

39.WayBackMachine, Internet Archive "Why Opera isn't planning on going Open Source" [Електронний ресурс] – Режим доступу: [https://web.](https://web/) archive.org/web/20081226012954/http://computerworld.co.nz/news.nsf/tech/ 982280C3DA7766DFCC257213007BC166

40.SMARTBEAR ―Testing Flash and Flex Applications with the Debug Version of Flash Player - Overview" [Электронный ресурс] – Режим доступа:<http://support.smartbear.com/viewarticle/59634/>

41. Adobe "Flash Player Help. Install Flash Player in five easy steps" [Електронний ресурс] – Режим доступу: [https://helpx.adobe.com/flash](https://helpx.adobe.com/flash-player.html)[player.html.](https://helpx.adobe.com/flash-player.html)

42.Портал знаний [Електронний ресурс] – Режим доступу[:http://fresh](http://fresh-design.com.ua/blog/technology/website-testing)[design.com.ua/blog/technology/website-testing](http://fresh-design.com.ua/blog/technology/website-testing)

43.Тестирование. Легкий старт Азарский К. Copyright, 2014. –297 c.

44.Портал знаний [Електронний ресурс] – Режим доступу: <http://vikips.blogspot.com/2012/02/blog-post.html>

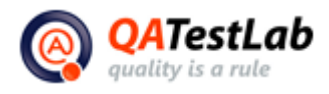

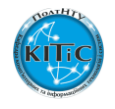

45.Портал знаний [Електронний ресурс] – Режим доступу: http://www. quizful.net/post/ten-reasons-using-firebug

46.Тестирование WEB-приложений [Електронний ресурс] – Режим доступу: [http://taac.org.ua/files/a2011/proceedings/UA-1-Viktoria%2](http://taac.org.ua/files/a2011/proceedings/UA-1-Viktoria%25)0 Valeriivna%20Gurkivska-173.pdf.

47. Software Testing Help. "Web Testing: Complete guide on testing web applications‖ [Електронний ресурс] – Режим доступу:http://www.soft waretestinghelp.com/web-application-testing/.

48.Web-testing [Електронний ресурс] – Режим доступу: http://www.edb. utexas.edu/minliu/multimedia/PDFfolder/WebTesting Padolina.pdf.

49. Software Testing Help. "Entries Tagged 'Cookie Testing. Website Cookie Testing, Test cases for testing web application cookies?" [Електронний ресурс] – Режим доступу: http://www.softwaretestinghelp.com /category/cookie-testing/

50.ALQA. "Тестування додатків" [Електронний ресурс] – Режим доступу: http://www.a1qa.ru/service/software\_testing/web\_appli cation testing /.

51.Barancev. "Есе про валідації даних" [Електронний ресурс] – Режим доступу: [http://habrahabr.ru/post/72796//](http://habrahabr.ru/post/72796/)

52.The programmer's worst friend "Тестуємо поля логін/пароль" [Електронний ресурс] – Режим доступу: http://testitquickly.com/ 2009/09/09/vvodeste-loginu-la-adnaklassni6i/

53.Система управління вмістом [Електронний ресурс] – Режим доступу: [https://ru.wikipedia.org/wiki/%D0%A1%D0%B8%D1%81%D1%82%D0%](https://ru.wikipedia.org/wiki/%D0%A1%D0%B8%D1%81%D1%82%D0%B5%D0%BC%D0%B0_%D1%83%D0%BF%D1%80%D0%B0%D0%B2%D0%BB%D0%B5%D0%BD%D0%B8%D1%8F_%D1%81%D0%BE%D0%B4%D0%B5%D1%80%D0%B6%D0%B8%D0%BC%D1%8B%D0%BC) [B5%D0%BC%D0%B0\\_%D1%83%D0%BF%D1%80%D0%B0%D0%B2%](https://ru.wikipedia.org/wiki/%D0%A1%D0%B8%D1%81%D1%82%D0%B5%D0%BC%D0%B0_%D1%83%D0%BF%D1%80%D0%B0%D0%B2%D0%BB%D0%B5%D0%BD%D0%B8%D1%8F_%D1%81%D0%BE%D0%B4%D0%B5%D1%80%D0%B6%D0%B8%D0%BC%D1%8B%D0%BC) [D0%BB%D0%B5%D0%BD%D0%B8%D1%8F\\_%D1%81%D0%BE%D0](https://ru.wikipedia.org/wiki/%D0%A1%D0%B8%D1%81%D1%82%D0%B5%D0%BC%D0%B0_%D1%83%D0%BF%D1%80%D0%B0%D0%B2%D0%BB%D0%B5%D0%BD%D0%B8%D1%8F_%D1%81%D0%BE%D0%B4%D0%B5%D1%80%D0%B6%D0%B8%D0%BC%D1%8B%D0%BC) [%B4%D0%B5%D1%80%D0%B6%D0%B8%D0%BC%D1%8B%D0%BC](https://ru.wikipedia.org/wiki/%D0%A1%D0%B8%D1%81%D1%82%D0%B5%D0%BC%D0%B0_%D1%83%D0%BF%D1%80%D0%B0%D0%B2%D0%BB%D0%B5%D0%BD%D0%B8%D1%8F_%D1%81%D0%BE%D0%B4%D0%B5%D1%80%D0%B6%D0%B8%D0%BC%D1%8B%D0%BC) 54.Firebug [Електронний ресурс] – Режим доступу: https://ru.wikipedia. org/wiki/Firebug

56.Налагодження коду за допомогою Firebug [Електронний ресурс] – Режим доступу: http://htmlbook.ru / samlayout / testirovanie-i-otladka-koda / firebug

57. 10 причин, чому слід використовувати Firebug [Електронний ресурс] – Режим доступу: http://www.quizful.net/post/ten-reasons-using-firebug

58.Firebug - як користуватися кращим плагіном для вебмайстрів [Електронний ресурс] – Режим доступу: [http://ktonanovenkogo.ru](http://ktonanovenkogo.ru/) /vokrug-da-okolo/programs/poleznye-rasshireniya-dlya-brauzerov-firefox-iopera-chast-1-firebug-dlya-firefox.html

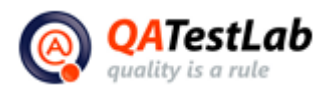

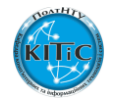

59. Проводим аудит внутрішньої структури сайту програмою Xenu Link Sleuth [Електронний ресурс] – Режим доступу: https://devaka.ru/ [articles/xenu-link-sleuth](https://devaka.ru/%20articles/xenu-link-sleuth)

60. SEO: XENU - БЕЗКОШТОВНИЙ АУДИТ САЙТУ І МЕРТВИХ ПОСИЛАНЬ [Електронний ресурс] – Режим доступу: https://elims. org.ua/blog/xenu-audit-sajta-i-mertvyx-ssylok/

61. Joomla! [Електронний ресурс] – Режим доступу: [https://ru.](https://ru/)wikipedia. org/wiki/Joomla!

62. Drupal [Електронний ресурс] – Режим доступу: [https://ru.wikipedia.](https://ru.wikipedia/) org/wiki/Drupal

63.Портал знаний [Електронний ресурс] – Режим доступу: [http://www.znannya.org/?view=software-testing-testing.](http://www.znannya.org/?view=software-testing-testing)

64.Профессия тестировщик [Електронний ресурс] – Режим доступу: <http://enjoy-job.ru/professions/testirovschik/>

65.Web testing [Електронний ресурс] – Режим доступу: [http://en.wikipedia.org/wiki/Web\\_testing.](http://en.wikipedia.org/wiki/Web_testing)

66.Профессия тестировщик [Електронний ресурс] – Режим доступу: [http://www.protesting.ru](http://www.protesting.ru/)

67.Краткие основы тестирования ПО - Коробейник А.Н. -К.2012.-126 с.

68. Про тестинг. "Тест Дизайн (Test Design)" [Електронний ресурс] -Режим доступа: http://protesting.ru/testing/testdesign.html.

69.ITfap. «Кухонные принадлежности в тестировании: или что выбрать из онлайн-ресурсов для тестирования продуктов?» [Електронний ресурс] – Режим доступа: [http://itfap.ru/read/K](http://itfap.ru/read/)uhonnye\_prinad lezhnosti v testirovanii ili chto vybratq iz onlajn-resursov dlya testirovaniya\_produktov.

70.TestRail. "Test Suites & Cases. Managing your test case repository in TestRail" [Електронний ресурс] – Режим доступа: [http://www.](http://www/)gurock. com/testrail/videos/suites-test-cases/.

71.TestRail. " Introduction to TestRail managing project [Електронний ресурс] – Режим доступа: [http://www.gurock.](http://www.gurock/)com/testrail/videos/ introduction-projects/.

72.Техніки тест дизайну [Електронний ресурс] – Режим доступу: [http://www.protesting.ru/testing/testdesign\\_technics.html](https://translate.google.com/translate?hl=ru&prev=_t&sl=ru&tl=uk&u=http://www.protesting.ru/testing/testdesign_technics.html)

73.Тест-дизайн і ручне тестування [Електронний ресурс] – Режим доступу: [http://software-testing.ru/forum/index.php?/forum/111-test-dizajn](https://translate.google.com/translate?hl=ru&prev=_t&sl=ru&tl=uk&u=http://software-testing.ru/forum/index.php%3F/forum/111-test-dizajn-i-ruchnoe-testirovanie/)[i-ruchnoe-testirovanie/](https://translate.google.com/translate?hl=ru&prev=_t&sl=ru&tl=uk&u=http://software-testing.ru/forum/index.php%3F/forum/111-test-dizajn-i-ruchnoe-testirovanie/)

74.Ефективне застосування комбінаторних технік тест дизайну [Електронний ресурс] – Режим доступу: [http://w1zle.blogspot.ru/](https://translate.google.com/translate?hl=ru&prev=_t&sl=ru&tl=uk&u=http://w1zle.blogspot.ru/)

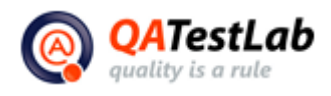

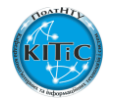

75.КобернА. Сучасні методи опису функціональних вимог до системам. – М.: Лорі, 2002. – ISBN 0-201-70225-8, ISBN 5-85582-152-8.

76.Тест план (План тестування) ПО [Електронний ресурс] – Режим доступу:<http://www.protesting.ru/testing/plan.html>

77.Тест план [Електронний ресурс] – Режим доступу: [http://wiki.software-testing.ru/Тест-план\\_\(NR\)](http://wiki.software-testing.ru/Тест-план_(NR)) 

78. Test Plan Outline (IEEE 829 Format) [Електронний ресурс] – Режим доступу[:http://gerrardconsulting.com/tkb/guidelines/ieee829/main.html](http://gerrardconsulting.com/tkb/guidelines/ieee829/main.html)

79.RUP Test Plan Template [Електронний ресурс] – Режим доступу[:http://www.protesting.ru/documentation/test\\_plan\\_template\\_rup.zip](http://www.protesting.ru/documentation/test_plan_template_rup.zip) 80.kavichki.com [Електронний ресурс] – Режим доступу[:http://kavichki.com/documents/Test\\_plan\\_example\\_OOO\\_Kavichki](http://kavichki.com/documents/Test_plan_example_OOO_Kavichki.pdf) [.pdf](http://kavichki.com/documents/Test_plan_example_OOO_Kavichki.pdf)

81.Створення зрозумілих звітів по тестуванню [Електронний ресурс] – Режим доступу: [http://habrahabr.ru/company/performance\\_](http://habrahabr.ru/company/performance_%20lab/%20blog/%20207512/) lab/ blog/ [207512/](http://habrahabr.ru/company/performance_%20lab/%20blog/%20207512/)

82.Структура звіту про результати тестування [Електронний ресурс] – Режим доступу: [http://testingworld.ru/struktura-otchyota-o-rezultatax](http://testingworld.ru/struktura-otchyota-o-rezultatax-testirovaniya/)[testirovaniya/](http://testingworld.ru/struktura-otchyota-o-rezultatax-testirovaniya/)

83.Звіт "Команда тестування: хід виконання" в форматі Excel [Електронний ресурс] – Режим доступу: https://msdn.microsoft. com/ruru/library/ee730420.aspx

84.Створення зрозумілих звітів по тестуванню Excel [Електронний ресурс] – Режим доступу:<http://savepearlharbor.com/?p=207512>

85.Кому потрібен звіт про помилки [Електронний ресурс] – Режим доступу:<http://testingworld.ru/komu-nuzhen-otchet-ob-oshibkax/>

86.Як покращити структуру Вашого звіту по тестуванню? [Електронний ресурс] – Режим доступу:<http://blog.i.ua/user/6074047/1297477/>

87.Які тести вам потрібні? Частина 2. Матриця видів тестування [Електронний ресурс] – Режим доступу: [http://habrahabr.ru/post/](http://habrahabr.ru/post/%20257159/) 257159/

88. Виді тестирования [Електронний ресурс] – Режим доступу: <http://xmindshare.s3.amazonaws.com/preview/5HiG-QziDBqK-00619.png>

89.Гленфорд Майерс, Том Баджетт, Корі Сандлер[.](http://www.dialektika.com/books/978-5-8459-1796-6.html) Мистецтво тестування програм, 3-е видання = The Art of Software Testing, 3rd Edition. – М.[:](https://ru.wikipedia.org/w/index.php?title=%D0%94%D0%B8%D0%B0%D0%BB%D0%B5%D0%BA%D1%82%D0%B8%D0%BA%D0%B0_%28%D0%B8%D0%B7%D0%B4%D0%B0%D1%82%D0%B5%D0%BB%D1%8C%D1%81%D1%82%D0%B2%D0%BE%29&action=edit&redlink=1) [«Диалектика»,](https://ru.wikipedia.org/w/index.php?title=%D0%94%D0%B8%D0%B0%D0%BB%D0%B5%D0%BA%D1%82%D0%B8%D0%BA%D0%B0_%28%D0%B8%D0%B7%D0%B4%D0%B0%D1%82%D0%B5%D0%BB%D1%8C%D1%81%D1%82%D0%B2%D0%BE%29&action=edit&redlink=1) 2012. – 272 с. – [ISBN 978-5-8459-1796-6.](https://ru.wikipedia.org/wiki/%D0%A1%D0%BB%D1%83%D0%B6%D0%B5%D0%B1%D0%BD%D0%B0%D1%8F:%D0%98%D1%81%D1%82%D0%BE%D1%87%D0%BD%D0%B8%D0%BA%D0%B8_%D0%BA%D0%BD%D0%B8%D0%B3/9785845917966)

90.Лайза Кріспін, Джанет Грегорі. Гнучке тестування: практичне керівництво для тестувальників ПЗ і гнучких команд = Agile Testing: A Practical Guide for Testers and Agile Teams. – М.: «Вильямс», 2010. – 464 с. – (Addison-Wesley Signature Series). –1000 экз. [–](https://ru.wikipedia.org/wiki/%D0%A1%D0%BB%D1%83%D0%B6%D0%B5%D0%B1%D0%BD%D0%B0%D1%8F:%D0%98%D1%81%D1%82%D0%BE%D1%87%D0%BD%D0%B8%D0%BA%D0%B8_%D0%BA%D0%BD%D0%B8%D0%B3/9785845916259) [ISBN 978-5-8459-](https://ru.wikipedia.org/wiki/%D0%A1%D0%BB%D1%83%D0%B6%D0%B5%D0%B1%D0%BD%D0%B0%D1%8F:%D0%98%D1%81%D1%82%D0%BE%D1%87%D0%BD%D0%B8%D0%BA%D0%B8_%D0%BA%D0%BD%D0%B8%D0%B3/9785845916259) 1625-9.

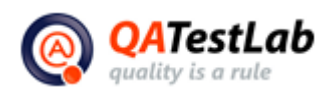

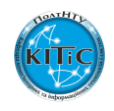

91.Канер Кем, Фолк Джек, Нгуен Енг Кек. Тестування програмного забезпечення. Фундаментальні концепції менеджменту бізнес-додатків. – Киев: ДиаСофт, 2001. – 544 с. – [ISBN 9667393879.](https://ru.wikipedia.org/wiki/%D0%A1%D0%BB%D1%83%D0%B6%D0%B5%D0%B1%D0%BD%D0%B0%D1%8F:%D0%98%D1%81%D1%82%D0%BE%D1%87%D0%BD%D0%B8%D0%BA%D0%B8_%D0%BA%D0%BD%D0%B8%D0%B3/9667393879)

92.Калбертсон Роберт, Браун Крис, Кобб Гэри. Швидке тестування. — М.: «Вильямс», 2002. – 374 с. [–](https://ru.wikipedia.org/wiki/%D0%A1%D0%BB%D1%83%D0%B6%D0%B5%D0%B1%D0%BD%D0%B0%D1%8F:%D0%98%D1%81%D1%82%D0%BE%D1%87%D0%BD%D0%B8%D0%BA%D0%B8_%D0%BA%D0%BD%D0%B8%D0%B3/584590336X) [ISBN 5-8459-0336-X.](https://ru.wikipedia.org/wiki/%D0%A1%D0%BB%D1%83%D0%B6%D0%B5%D0%B1%D0%BD%D0%B0%D1%8F:%D0%98%D1%81%D1%82%D0%BE%D1%87%D0%BD%D0%B8%D0%BA%D0%B8_%D0%BA%D0%BD%D0%B8%D0%B3/584590336X)

93.Сініцин С. В., Налютін Н. Ю. Верифікація програмного забезпечення. –М.: БИНОМ, 2008. – 368 с. [–](https://ru.wikipedia.org/wiki/%D0%A1%D0%BB%D1%83%D0%B6%D0%B5%D0%B1%D0%BD%D0%B0%D1%8F:%D0%98%D1%81%D1%82%D0%BE%D1%87%D0%BD%D0%B8%D0%BA%D0%B8_%D0%BA%D0%BD%D0%B8%D0%B3/9785947748253) [ISBN 978-5-94774-825-3.](https://ru.wikipedia.org/wiki/%D0%A1%D0%BB%D1%83%D0%B6%D0%B5%D0%B1%D0%BD%D0%B0%D1%8F:%D0%98%D1%81%D1%82%D0%BE%D1%87%D0%BD%D0%B8%D0%BA%D0%B8_%D0%BA%D0%BD%D0%B8%D0%B3/9785947748253)

94.Бейзер Б. Тестування чорного ящика. Технології функціонального тестування программного забезпечення та систем. – СПб.: Питер, 2004.  $-320$  c.  $-$  [ISBN 5-94723-698-2.](https://ru.wikipedia.org/wiki/%D0%A1%D0%BB%D1%83%D0%B6%D0%B5%D0%B1%D0%BD%D0%B0%D1%8F:%D0%98%D1%81%D1%82%D0%BE%D1%87%D0%BD%D0%B8%D0%BA%D0%B8_%D0%BA%D0%BD%D0%B8%D0%B3/5947236982)

95. Тестові сценарії [Електронний ресурс] – Режим доступу: http://software-testing.ru/community/blog/238.html

96.Особенности тестирования приложений на мобильных устройствах [Електронний ресурс] – Режим доступу: http://www.enterra.ru /blog/mobile\_qa/

97.Тестирование мобильных приложений [Електронний ресурс] – Режим доступу: <http://www.osp.ru/os/2014/03/13040836/>

98.Особенности тестирования мобильных приложений (iOS, Android) [Електронний ресурс] – Режим доступу: http://www.slideshare. net/ssuseraade67/ss-23372132

99.Материалы для проведения онлайн-тренинга «Основы тестирования программного обеспечения» компании QATestLab.

100. Особенности тестирования приложений на мобильных устройствах [Електронний ресурс] – Режим доступу: [http://ringames.com/ru/testirovanie/154-osobennosti-testirovaniya-](http://ringames.com/ru/testirovanie/154-osobennosti-testirovaniya-prilozhenij-na-mobilnykh-ustrojstvakh.html)

[prilozhenij-na-mobilnykh-ustrojstvakh.html](http://ringames.com/ru/testirovanie/154-osobennosti-testirovaniya-prilozhenij-na-mobilnykh-ustrojstvakh.html)

101. Тестирование мобильных приложений [[Електронний ресурс] – Режим доступу: [http://habrahabr.ru/hub/mobile\\_testing/](http://habrahabr.ru/hub/mobile_testing/)

102. Software Quality Characteristics [Електронний ресурс] – Режим доступу: [http://thetesteye.com/posters/TheTestEye\\_ SoftwareQuality](http://thetesteye.com/posters/TheTestEye_%20SoftwareQuality%20Characteristics.pdf)  [Characteristics.pdf](http://thetesteye.com/posters/TheTestEye_%20SoftwareQuality%20Characteristics.pdf)

103. Что нужно знать дизайнеру о мобильных устройствах  $[Elementation 1911.net]$  – Режим доступу: <http://random1911.net/> that a web designer should know about mobile devices

104. [Особенности тестирования приложений на мобильных](http://ringames.com/ru/testirovanie/154-osobennosti-testirovaniya-prilozhenij-na-mobilnykh-ustrojstvakh.html)  [устройствах](http://ringames.com/ru/testirovanie/154-osobennosti-testirovaniya-prilozhenij-na-mobilnykh-ustrojstvakh.html) [Електронний ресурс] – Режим доступу: http://ringames. com/ru/testirovanie/154-osobennosti-testirovaniya-prilozhenij-na-mobilnykhustrojstvakh.html

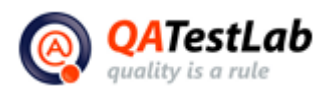

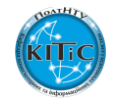

105. Тестирование для мобильных устройств: эмуляторы, симуляторы и удалѐнная отладка [Електронний ресурс] – Режим доступу: [http://habrahabr.ru/ post/237499/](http://habrahabr.ru/%20post/237499/)

106. Как протестировать мобильный сайт: проверка верстки и отображения дизайна в мобильных браузерах [Електронний ресурс] – Режим доступу:<http://great-world.ru/kak-protestirovat-mobilnyj-sajt/>

107. Тестирование мобильных приложений [Електронний ресурс] – Режим доступу:<http://www.osp.ru/os/2014/03/13040836/>

108. Developer.Android [Електронний ресурс] – Режим доступу: Встановлення та використання ADB: http://developer.android. com/tools/help/adb.html

109. Cyagenmod wiki [Електронний ресурс] –- Режим доступу: Зняття логів за допомогою LogCat: [http://wiki.cyanogenmod.org/w/Doc:\\_](http://wiki.cyanogenmod.org/w/Doc:_%20debugging_with_logcat/ru) debugging with logcat/ru

110. Wikipedia [Електронний ресурс] – Режим доступу: Windows Phone SDK: [https://ru.wikipedia.org/wiki/Windows\\_Phone\\_SDK](https://ru.wikipedia.org/wiki/Windows_Phone_SDK)

111. App-s [Електронний ресурс] – Режим доступу: Керівництво по iTools:

[http://apps.ru/publ/kak\\_polzovatsja\\_itools\\_fajlovyj\\_menedzher\\_iphone\\_ipad](http://apps.ru/publ/kak_polzovatsja_itools_fajlovyj_menedzher_iphone_ipad_na_russkom/1-1-0-46) [\\_na\\_russkom/1-1-0-46](http://apps.ru/publ/kak_polzovatsja_itools_fajlovyj_menedzher_iphone_ipad_na_russkom/1-1-0-46)

112. Використання утиліти Instruments в Xcode. Як користуватися утилітою Instruments в Xcode [Електронний ресурс] – Режим доступу: <http://habrahabr.ru/post/168491/>

113. Пошук витоку пам'яті в в Xcode: [Електронний ресурс] – Режим доступу[:http://heximal.ru/blog/coding/ishhem-utechki-pamyati-v-iphone](http://heximal.ru/blog/coding/ishhem-utechki-pamyati-v-iphone-prilozheniyax/)[prilozheniyax/](http://heximal.ru/blog/coding/ishhem-utechki-pamyati-v-iphone-prilozheniyax/)

114. Перегляд crash логів в XCode: Збір логів і зняття скріншотів з iPhone і iPad [Електронний ресурс] – Режим доступу: [http://mobile](http://mobile-testing.ru/how_to_test_mobileapp/logs_and_screens_apple/)testing.ru/how to test mobileapp/logs and screens apple/

115. Перегляд crash логів в XCode: Перегляд системних логів [Електронний ресурс] – Режим доступу:<http://bulkin.me/notes/2884>

116. Установка .ipa додатків: Встановлюємо тестоване додаток на Ваше пристрій [Електронний ресурс] – Режим доступу: http://www. akhozya.com/2012/05/blog-post.html

117. В.В. Кожаев. Тестирование интереса к игре [Електронний ресурс] – Режим доступу: [http://dspace.nbuv.gov.ua/bitstream/handle/](http://dspace.nbuv.gov.ua/bitstream/handle/%2012345%206789/14703/3%D0%A06%20%D1%81%20452-456.pdf?sequence=1) 12345 [6789/14703/3%D0%A06%20%D1%81%20452-456.pdf?sequence=1](http://dspace.nbuv.gov.ua/bitstream/handle/%2012345%206789/14703/3%D0%A06%20%D1%81%20452-456.pdf?sequence=1)

118. Олейник Ольга. Презентация с SQA Days #11. Тестирование игр на мобильных устройствах и 3D телевизорах [Електронний ресурс] – Режим доступу: [http://lib.custis.ru/images/6/6f/%D0%A2%D0%B5%](http://lib.custis.ru/images/6/6f/%D0%A2%D0%B5%25%20D1%81%D1%82%D0%B8%D1%80%D0%BE%D0%B2%D0%B0%D0%20%BD%D0%B8%D0%B5%D0%B8%D0%B3%D1%80_%D0%BD%25D%200%B0%D0%BC%D0%BE%D0%B1%D0%B8%D0%BB%D1%8C%D0%BD%D1%8B%D1%85%D1%83%D1%81%D1%82%D1%80%D0%25%20BE%D0%B9%D1%81%D1%82%D0%B2%D0%B0%D1%85_%D0%B83D_%D1%82%D0%B5%D0%BB%D0%B5%D0%B2%D0%B8%D0%20%B7%D0%BE%D1%80%D0%B0%D1%85_(%D0%9E%D0%BB%D1%8C%D0%B3%D0%B0_%D0%9E%D0%BB%D0%B5%D0%B9%D0%BD%D0%B8%D0%BA,_SQADays-11).pdf)

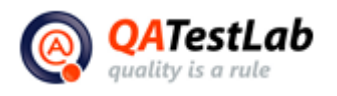

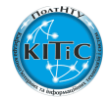

D1%81%D1%82%D0%B8%D1%80%D0%BE%D0%B2%D0%B0%D0 %BD%D0%B8%D0%B5%D0%B8%D0%B3%D1%80\_%D0%BD%D 0%B0%D0%BC%D0%BE%D0%B1%D0%B8%D0%BB%D1%8C%D0%B D%D1%8B%D1%85%D1%83%D1%81%D1%82%D1%80%D0%

BE%D0%B9%D1%81%D1%82%D0%B2%D0%B0%D1%85\_%D0%B83D \_%D1%82%D0%B5%D0%BB%D0%B5%D0%B2%D0%B8%D0

%B7%D0%BE%D1%80%D0%B0%D1%85\_(%D0%9E%D0%BB%D1%8C %D0%B3%D0%B0\_%D0%9E%D0%BB%D0%B5%D0%B9%D0%BD%D 0%B8%D0%BA,\_SQADays-11).pdf

119. Habrahabr. Юлия Нечаева. О тестировании одной игры с картинками [Електронний ресурс] – Режим доступу[:http://habrahabr.ru/](http://habrahabr.ru/%20post/98203/) [post/98203/](http://habrahabr.ru/%20post/98203/)

120. Леонид Черный. Организация процесса тестирования компьютерной игры [Електронний ресурс] – Режим доступу: http://www.dtf.ru/ [articles/read.php?id=1269](http://www.dtf.ru/%20articles/read.php?id=1269)

121. Дмитрий Анкудинов. CodeFest 2012. О специфике мультиплатформенного тестирования игр (+ Видео) [Електронний ресурс] – Режим доступу:<http://2012.codefest.ru/lecture/405>

122. Наука гейминга. Как и зачем тестируют игры? [Електронний ресурс] – Режим доступу: [http://joystick.ru/nauka-gejminga-kak-i-zachem](http://joystick.ru/nauka-gejminga-kak-i-zachem-testirujut-igry/887/)[testirujut-igry/887/](http://joystick.ru/nauka-gejminga-kak-i-zachem-testirujut-igry/887/)

123. Game Testing All in One by Charles P. Schultz, Robert Bryant and Tim Langdell [Електронний ресурс] – Режим доступу: [http://computernote.files.wordpress.com/2011/04/course-technology-game](http://computernote.files.wordpress.com/2011/04/course-technology-game-testing-all-in-one-feb20051.pdf)[testing-all-in-one-feb20051.pdf](http://computernote.files.wordpress.com/2011/04/course-technology-game-testing-all-in-one-feb20051.pdf)

124. Claudio Redavid, Adil Farid. An Overview of Game Testing Techniques [Електронний ресурс] – Режим доступу: [http://www.idt.mdh.se/kurser/](http://www.idt.mdh.se/kurser/%20ct3340/ht11/MINICONFERENCE/FinalPapers/ircse11_submission_15.pdf)

[ct3340/ht11/MINICONFERENCE/FinalPapers/ircse11\\_submission\\_15.pdf](http://www.idt.mdh.se/kurser/%20ct3340/ht11/MINICONFERENCE/FinalPapers/ircse11_submission_15.pdf) 125. Марк Зальцман. Компьютерные игры: как это делается (Глава 15 - Тестирование) [Електронний ресурс] – Режим доступу:http://mar sianin.ru/Chapter%2015.shtml

126. Команда проекта и ее роль в процессе разработки крупных [Електронний ресурс] – Режим доступу: [http://old.ci.ru/](http://old.ci.ru/%20inform20_97/astr1.htm)  [inform20\\_97/astr1.htm](http://old.ci.ru/%20inform20_97/astr1.htm)

127. SEOLUX – Роли в команде разработчиков ПО [Електронний ресурс] – Режим доступу:<http://www.seolux.com.ua/archives/155>

128. Разработка программного обеспечения [Електронний ресурс] – Режим доступу: [https://ru.wikipedia.org/wiki/Разработка программного](https://ru.wikipedia.org/wiki/Разработка%20программного%20обеспечения)  [обеспечения](https://ru.wikipedia.org/wiki/Разработка%20программного%20обеспечения)

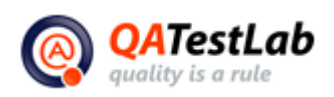

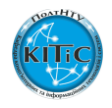

129. Royce, Winston (1970), Managing the Development of Large Software Systems [Електронний ресурс] – Режим доступу: <http://www.cs.umd.edu/class/spring2003/cmsc838p/Process/waterfall.pdf>

130. Роль менеджера проектов в разработке ПО обречена на вымирание [Електронний ресурс] – Режим доступу: [http://www.e](http://www.e-xecutive.ru/blog/ProjectManagement/13830.php)[xecutive.ru/blog/ProjectManagement/13830.php](http://www.e-xecutive.ru/blog/ProjectManagement/13830.php)

131. Процесс разработки программного обеспечения [Електронний ресурс] – Режим доступу: [http://www.williamspublishing.com/PDF/5-](http://www.williamspublishing.com/PDF/5-8459-0276-2/part1.pdf) [8459-0276-2/part1.pdf](http://www.williamspublishing.com/PDF/5-8459-0276-2/part1.pdf)

132. Гленфорд Майерс, Том Баджетт, Кори Сандлер. Искусство тестирования программ, 3-е издание = The Art of Software Testing, 3rd Edition. – М.: «Диалектика», 2012. – 272 с. [Електронний ресурс] – Режим доступа: <http://www.dialektika.com/books/978-5-8459-1796-6.html> 133. Лайза Криспин, Джанет Грегори. Гибкое тестирование: практическое руководство для тестировщиков ПО и гибких команд = Agile Testing: A Practical Guide for Testers and Agile Teams. – М.: «Вильямс», 2010. –464 с. [Електронний ресурс] – Режим доступу: <http://www.twirpx.com/file/882498/>

134. Канер Кем, Фолк Джек, Нгуен Енг Кек. Тестирование программного обеспечения. Фундаментальные концепции менеджмента бизнес-приложений. – Киев: ДиаСофт, 2001. – 544 с. [Електронний ресурс] – Режим доступу:<http://www.ex.ua/19572007>

135. Калбертсон Роберт, Браун Крис, Кобб Гэри. Быстрое тестирование. – М.: «Вильямс», 2002. –374 с. [Електронний ресурс] – Режим доступу: [http://adm-lib.ru/programmirovanie /kalbertson-braun](http://adm-lib.ru/programmirovanie%20/kalbertson-braun-kobb-byistroe-testirovanie.html)[kobb-byistroe-testirovanie.html](http://adm-lib.ru/programmirovanie%20/kalbertson-braun-kobb-byistroe-testirovanie.html)

136. Синицын С. В., Налютин Н. Ю. Верификация программного обеспечения. – М.: БИНОМ, 2008. – 368 с. [Електронний ресурс] – Режим доступу:<http://window.edu.ru/resource/700/41700>

137. Бейзер Б. Тестирование чѐрного ящика. Технологии функционального тестирования программного обеспечения и систем. – СПб.: Питер, 2004. – 320 с. [Електронний ресурс] – Режим доступу: [http://testingbooks.ru](http://testingbooks.ru/)

138. Майк Кон. Scrum: гибкая разработка  $\Pi O =$  Succeeding with Agile: Software Development Using Scrum (Addison-Wesley Signature Series). – М.: «Вильямс», 2011. – С. 576. [Електронний ресурс] – Режим доступу[:](http://diamail.com.ua/book/4914.html) <http://diamail.com.ua/book/4914.html>

139. Роберт С. Мартин, Джеймс В. Ньюкирк, Роберт С. Косс. Быстрая разработка программ. Принципы, примеры, практика = Agile software development. Principles, Patterns, and Practices. – Вильямс, 2004. –752 с.

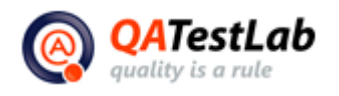

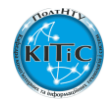

[Електронний ресурс] – Режим доступу: [http://www.ozon.ru/](http://www.ozon.ru/%20context/detail/id/1573723/)  [context/detail/id/1573723/](http://www.ozon.ru/%20context/detail/id/1573723/)

140. James A. Highsmith. Agile Software Development Ecosystems. – Addison-Wesley Professional, 2002. [Електронний ресурс] – Режим доступу[:http://www.amazon.com/Agile-Software-Development-](http://www.amazon.com/Agile-Software-Development-Ecosystems-Highsmith/dp/0201760436)[Ecosystems-Highsmith/dp/0201760436](http://www.amazon.com/Agile-Software-Development-Ecosystems-Highsmith/dp/0201760436)

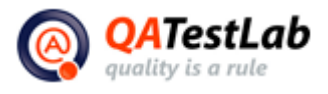

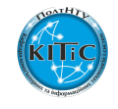

## **Додаток А**

#### Глосарій

<span id="page-17-0"></span>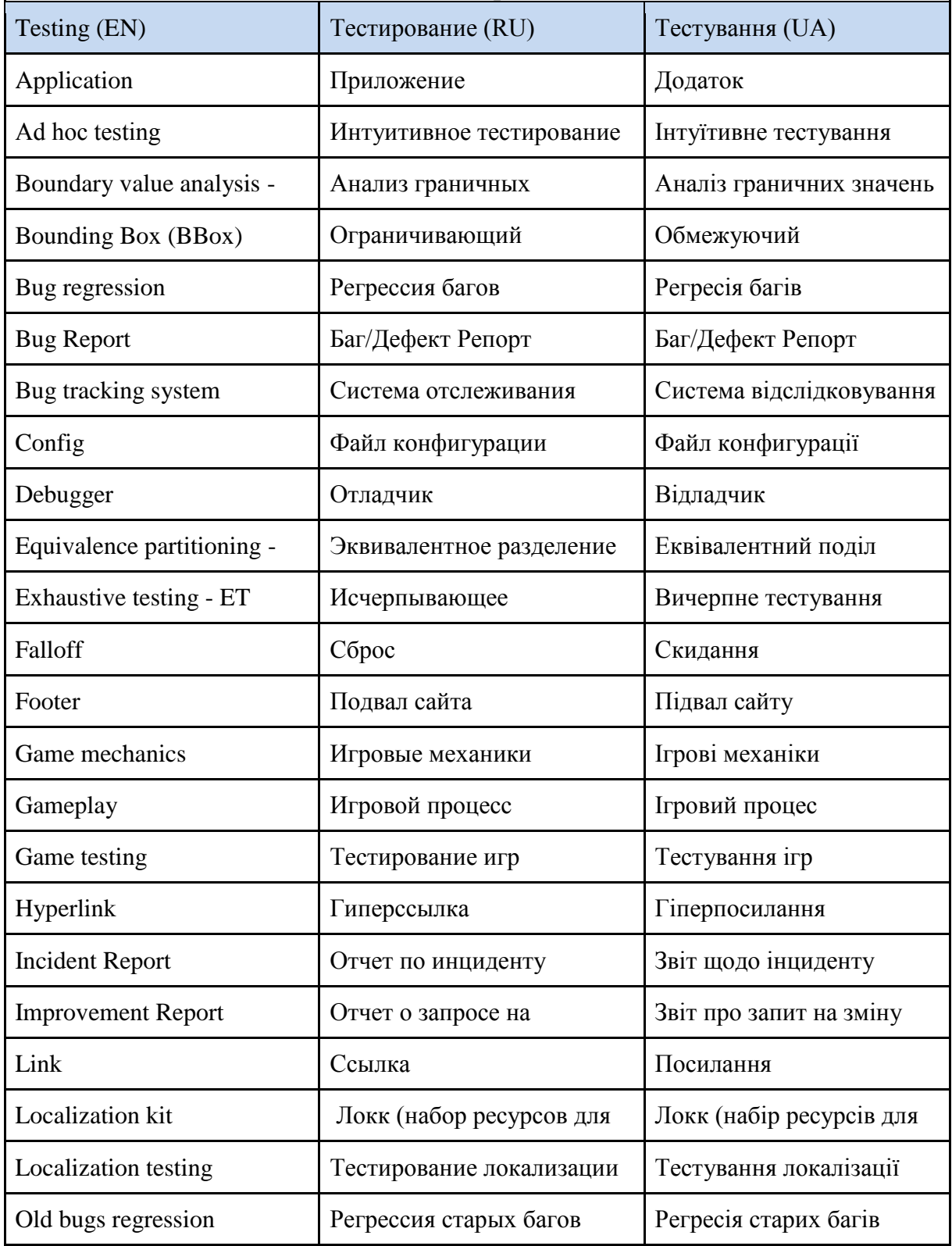

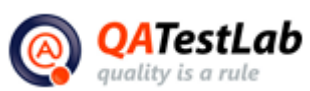

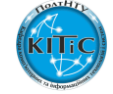

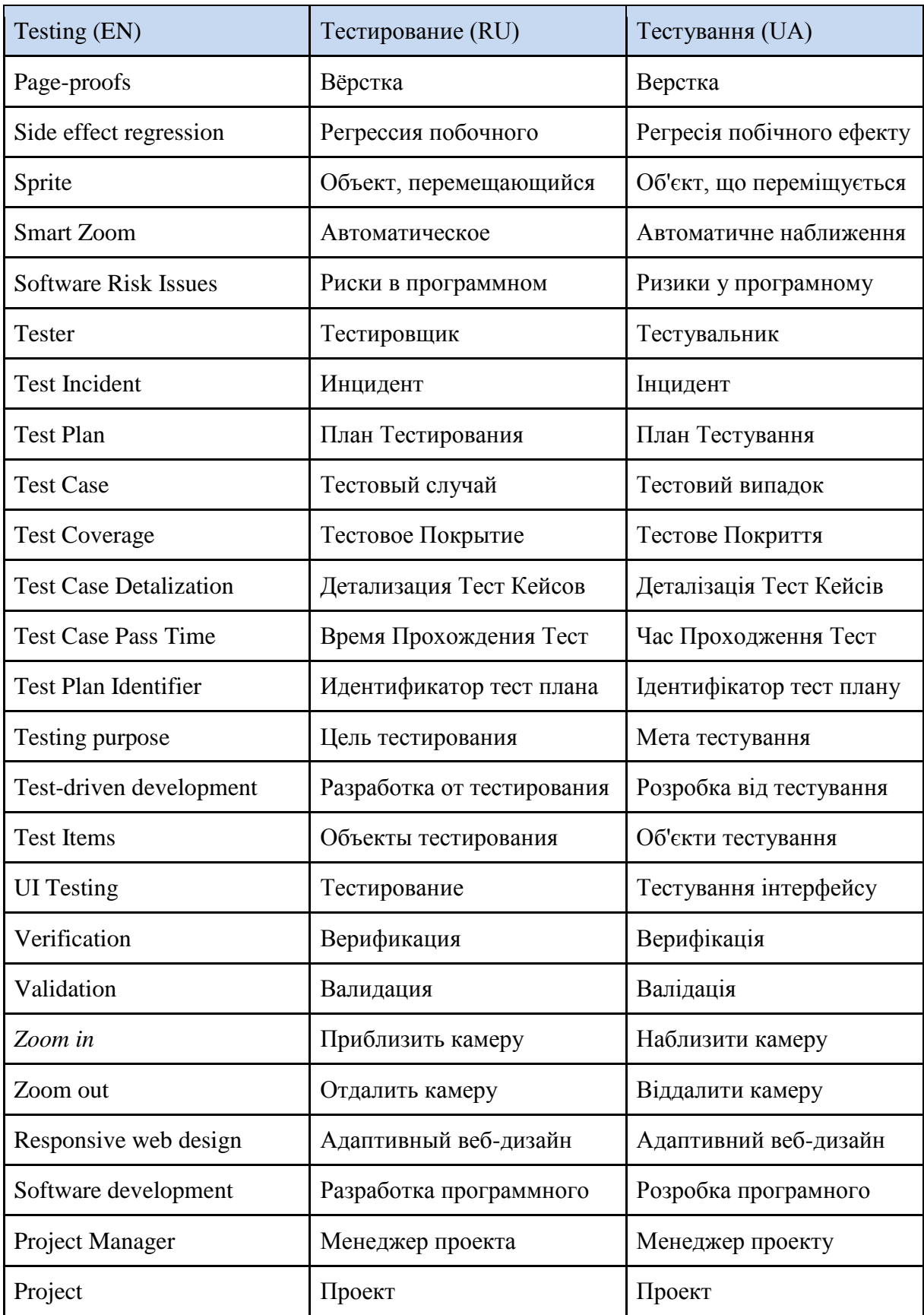

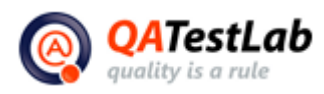

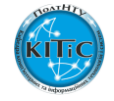

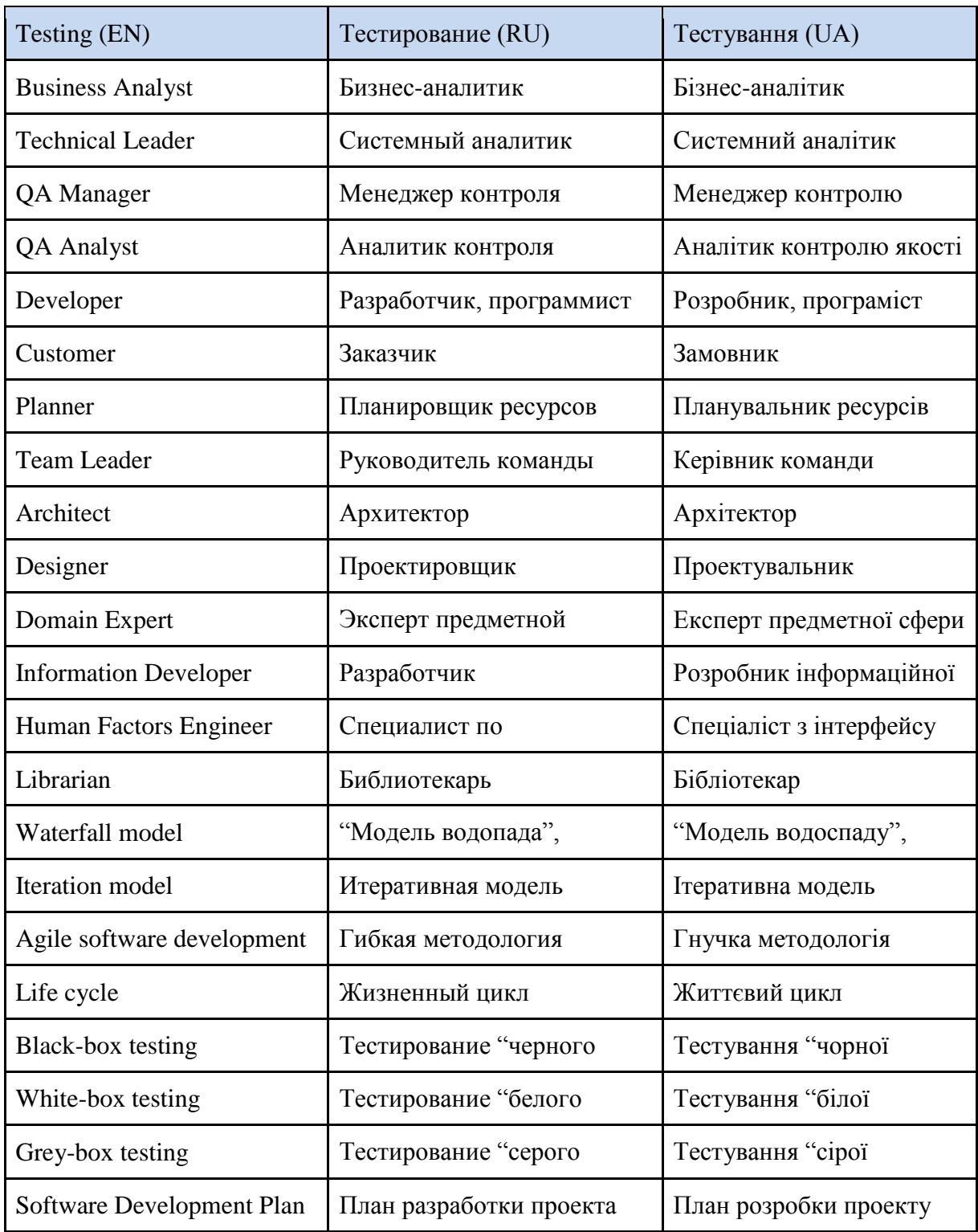

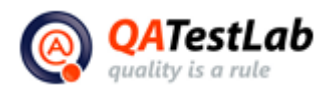

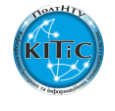

## **Додаток Б**

<span id="page-20-0"></span>Глосарій до теми 18: "РОЛІ У ПРОЦЕСІ РОЗРОБКИ ПЗ. КОМУНІКАЦІЇ У СФЕРІ ТЕСТУВАННЯ"

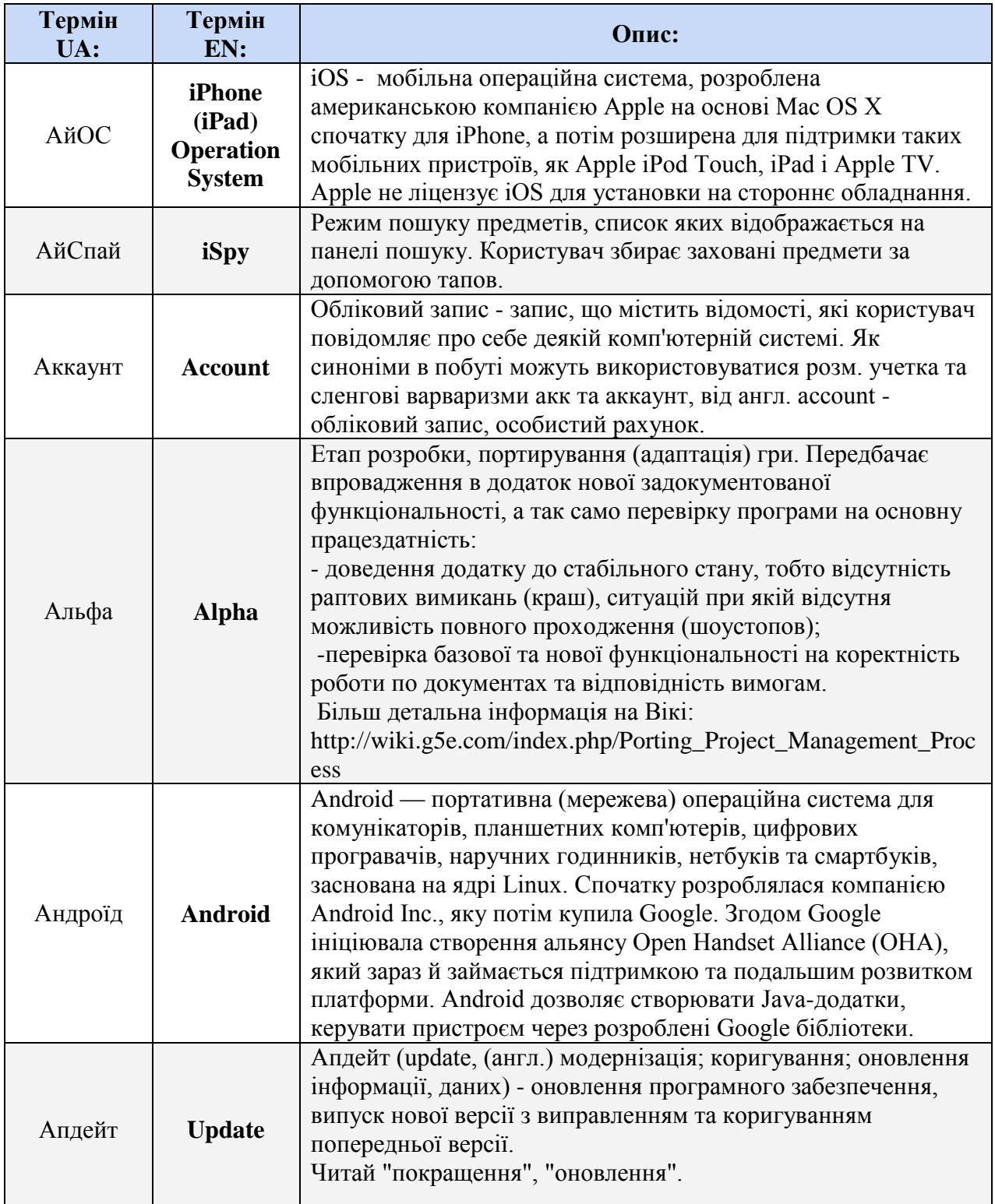

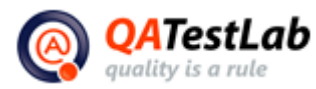

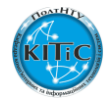

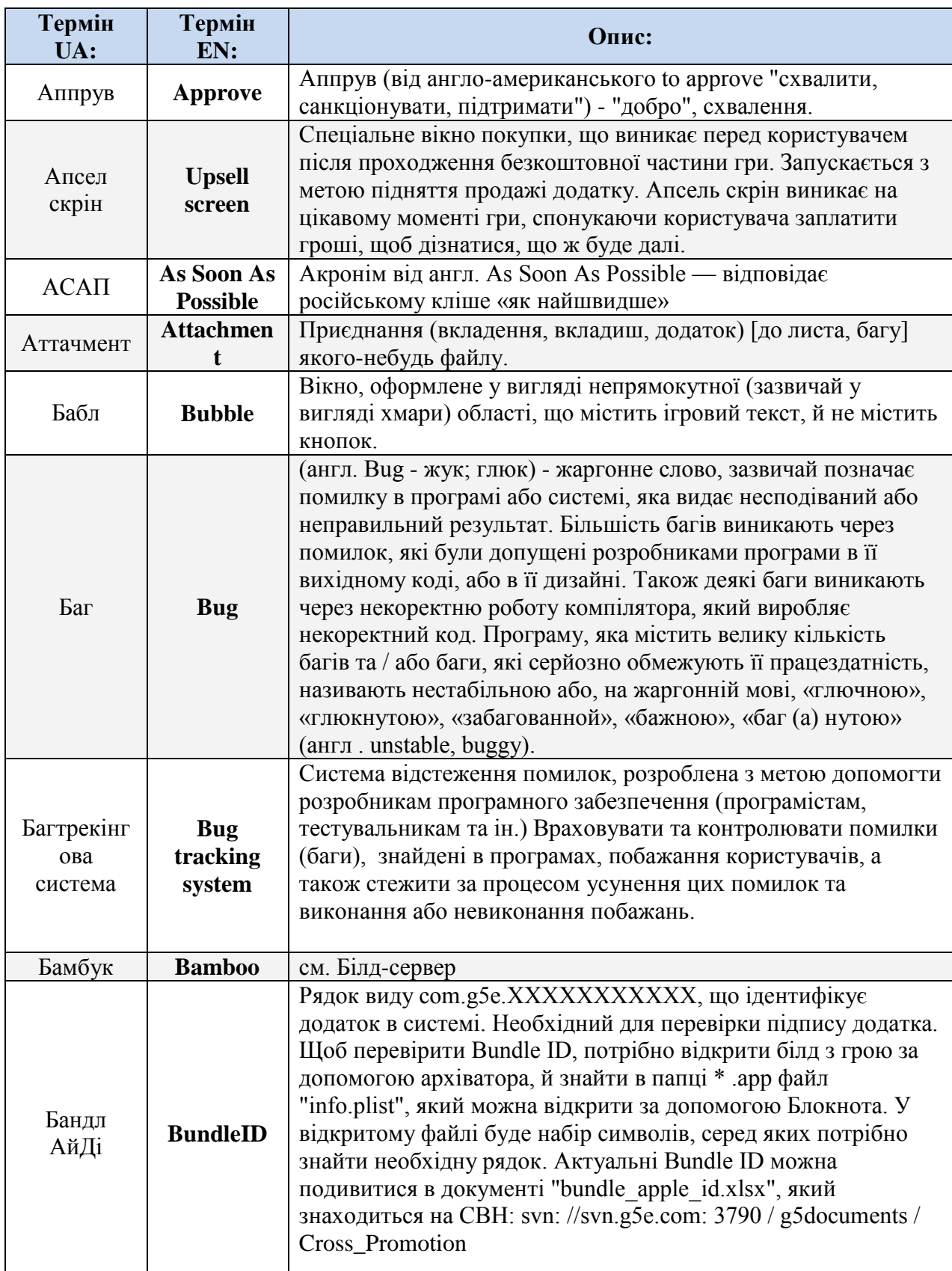

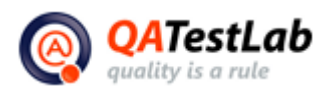

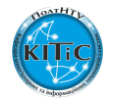

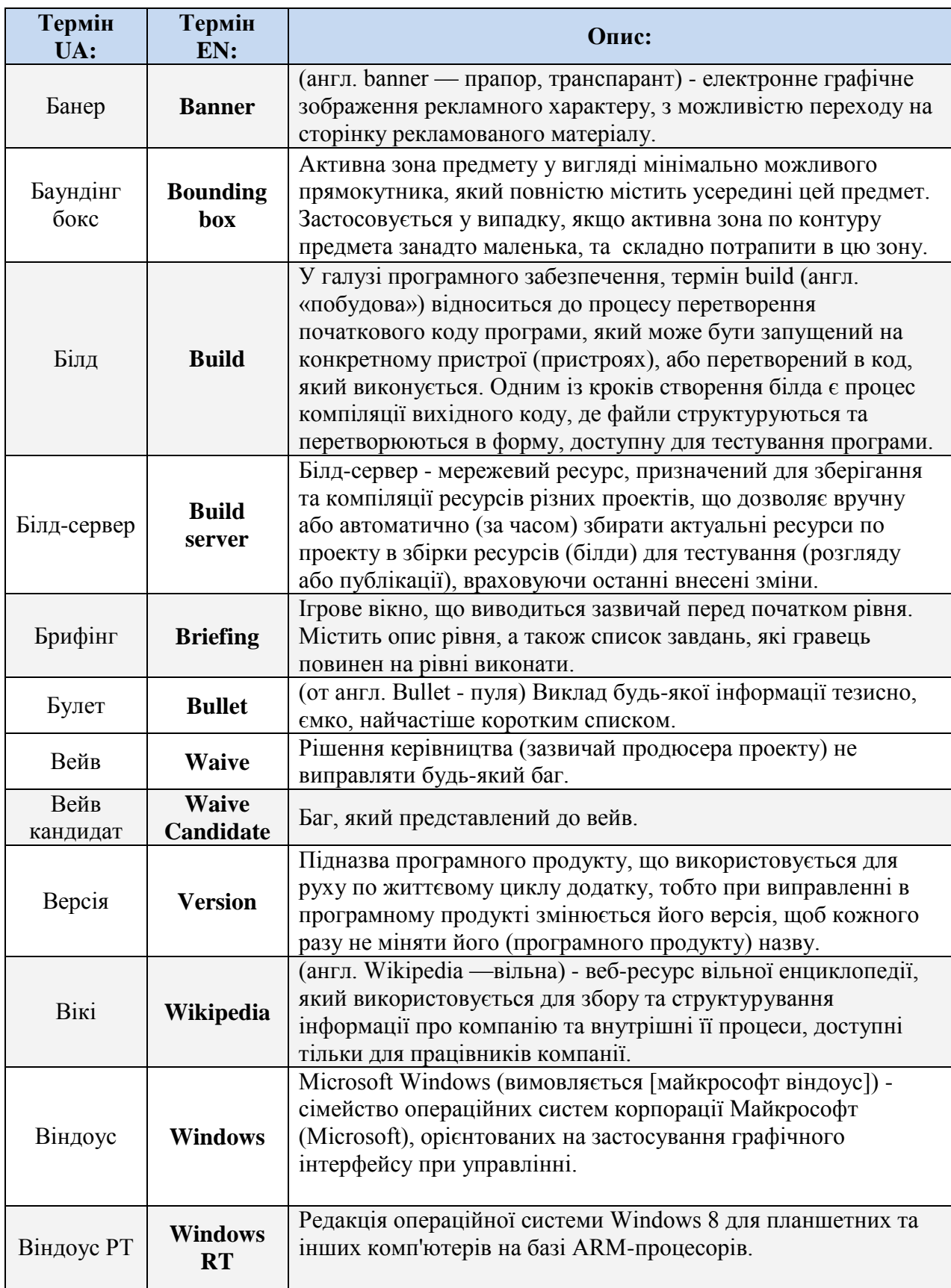

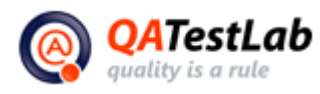

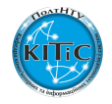

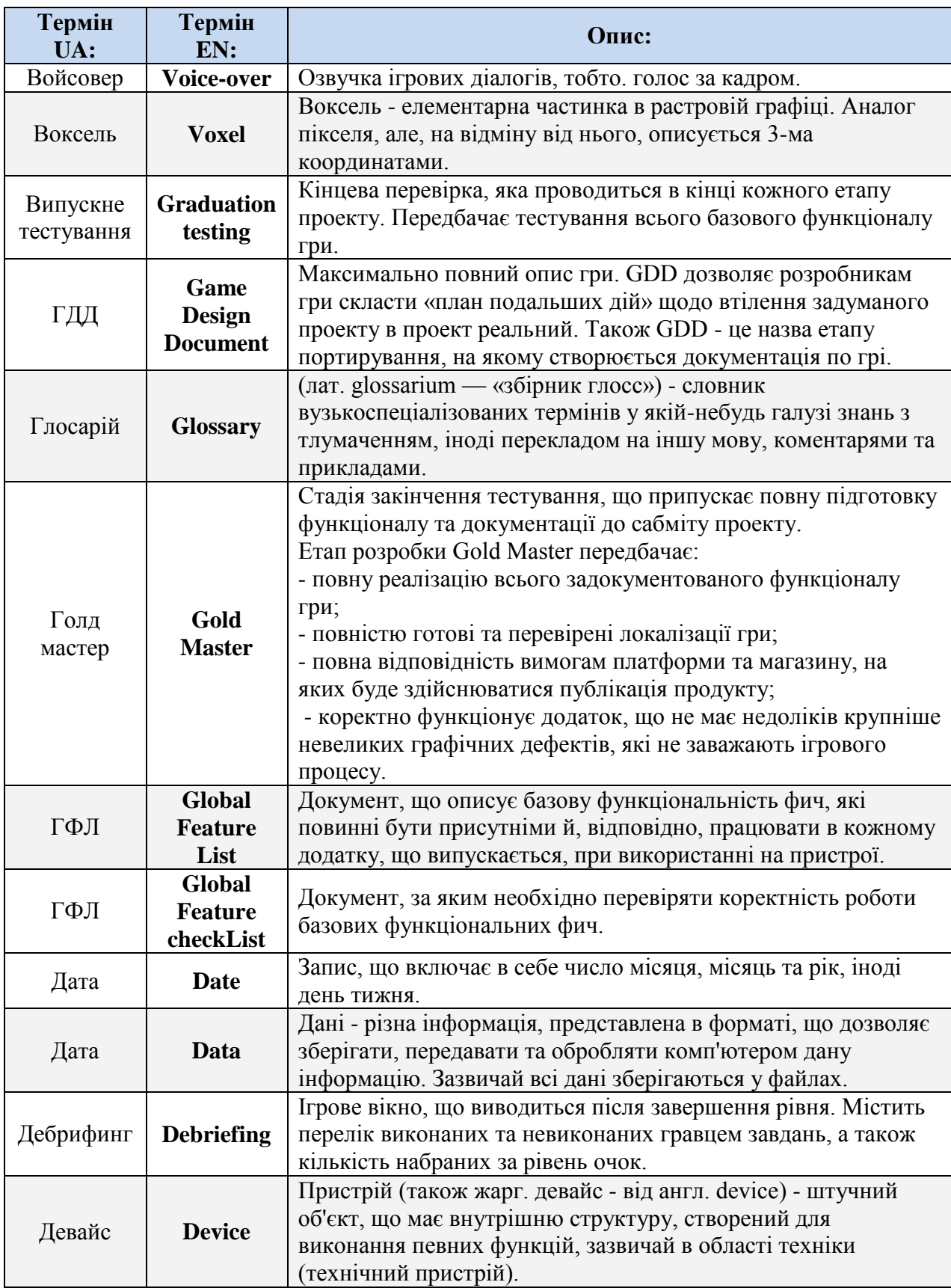

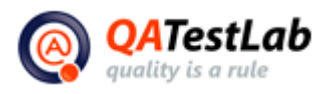

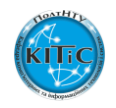

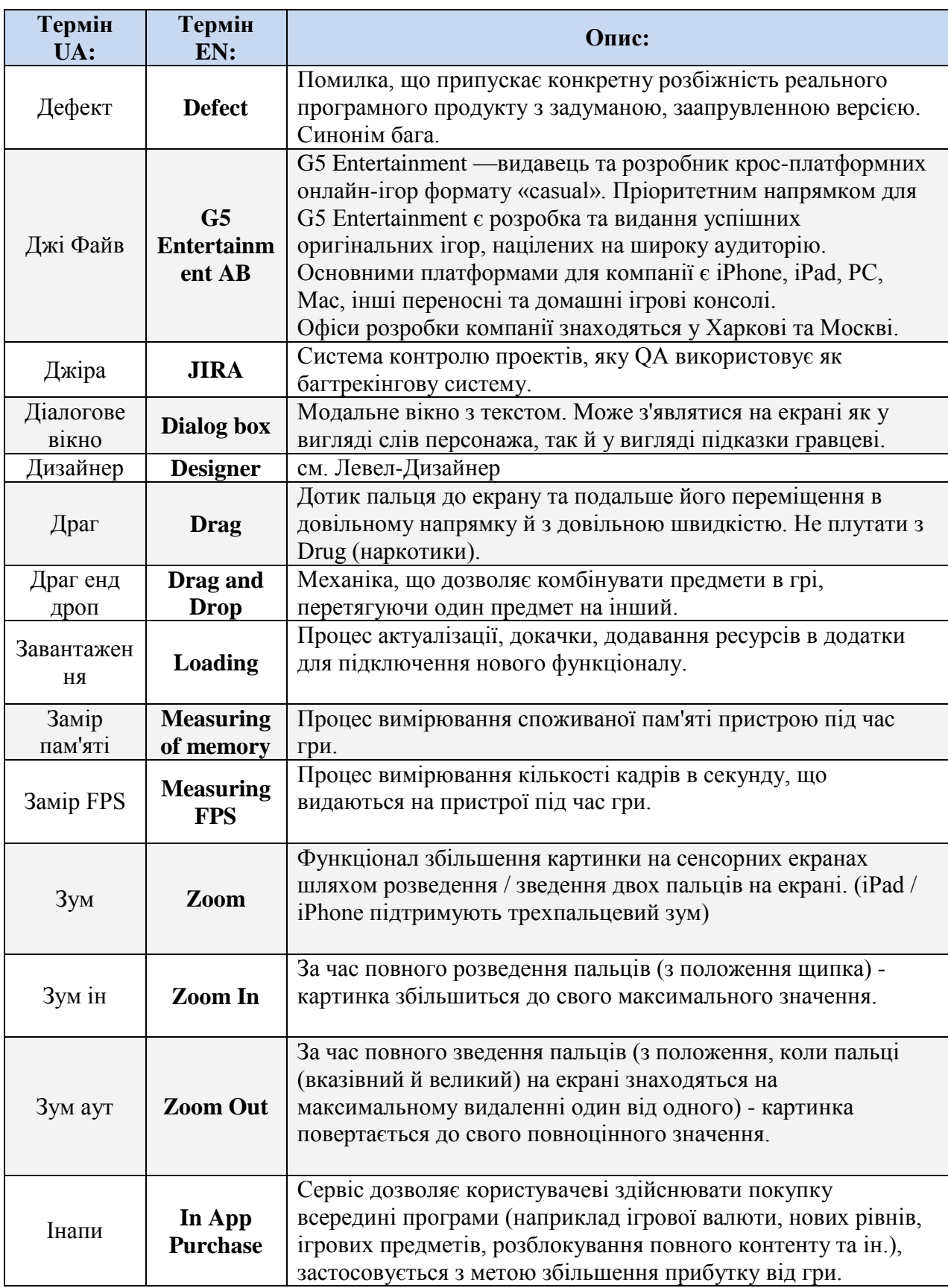

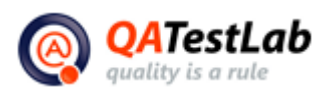

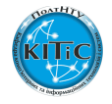

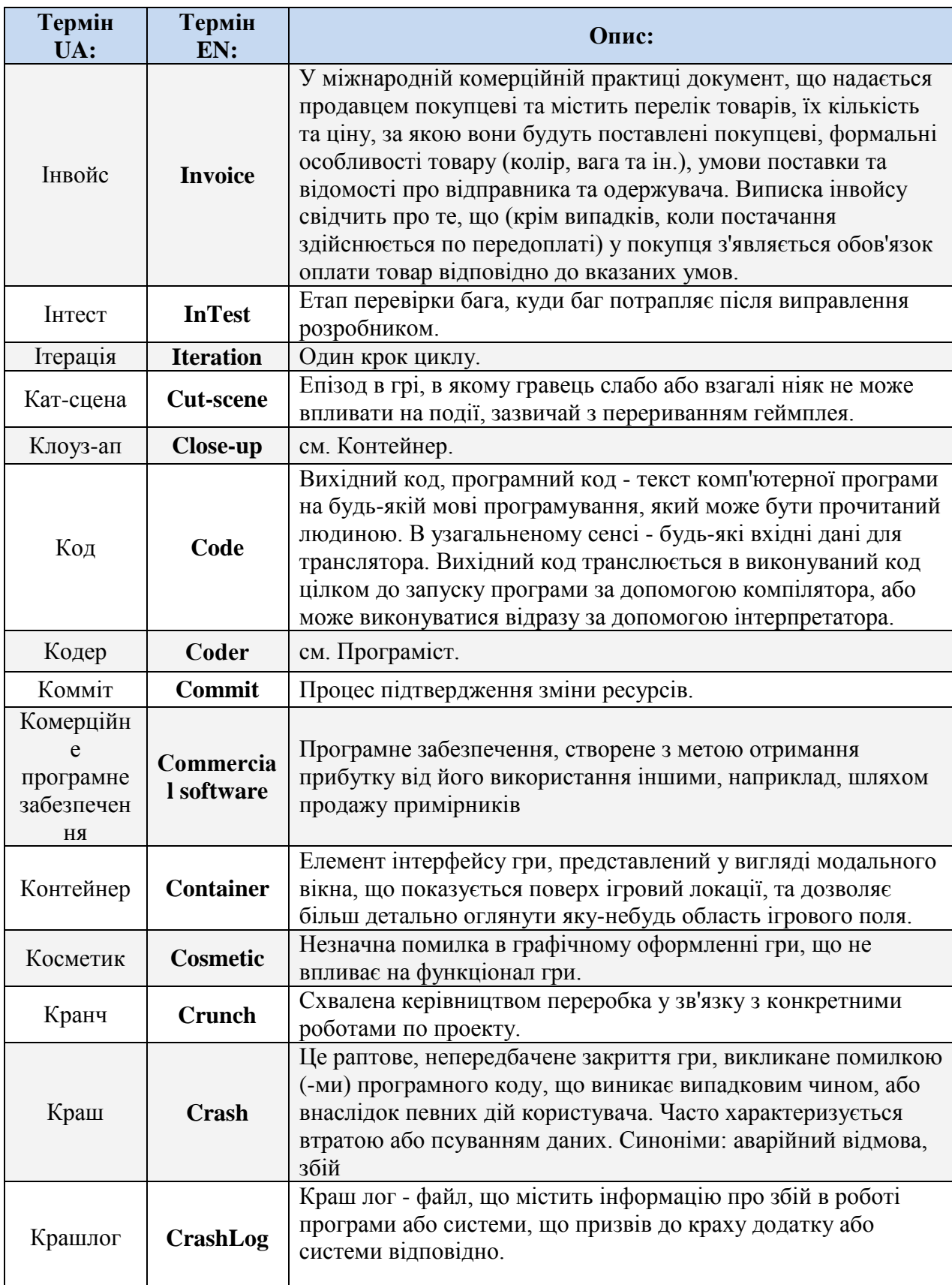

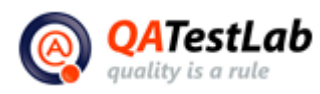

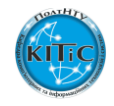

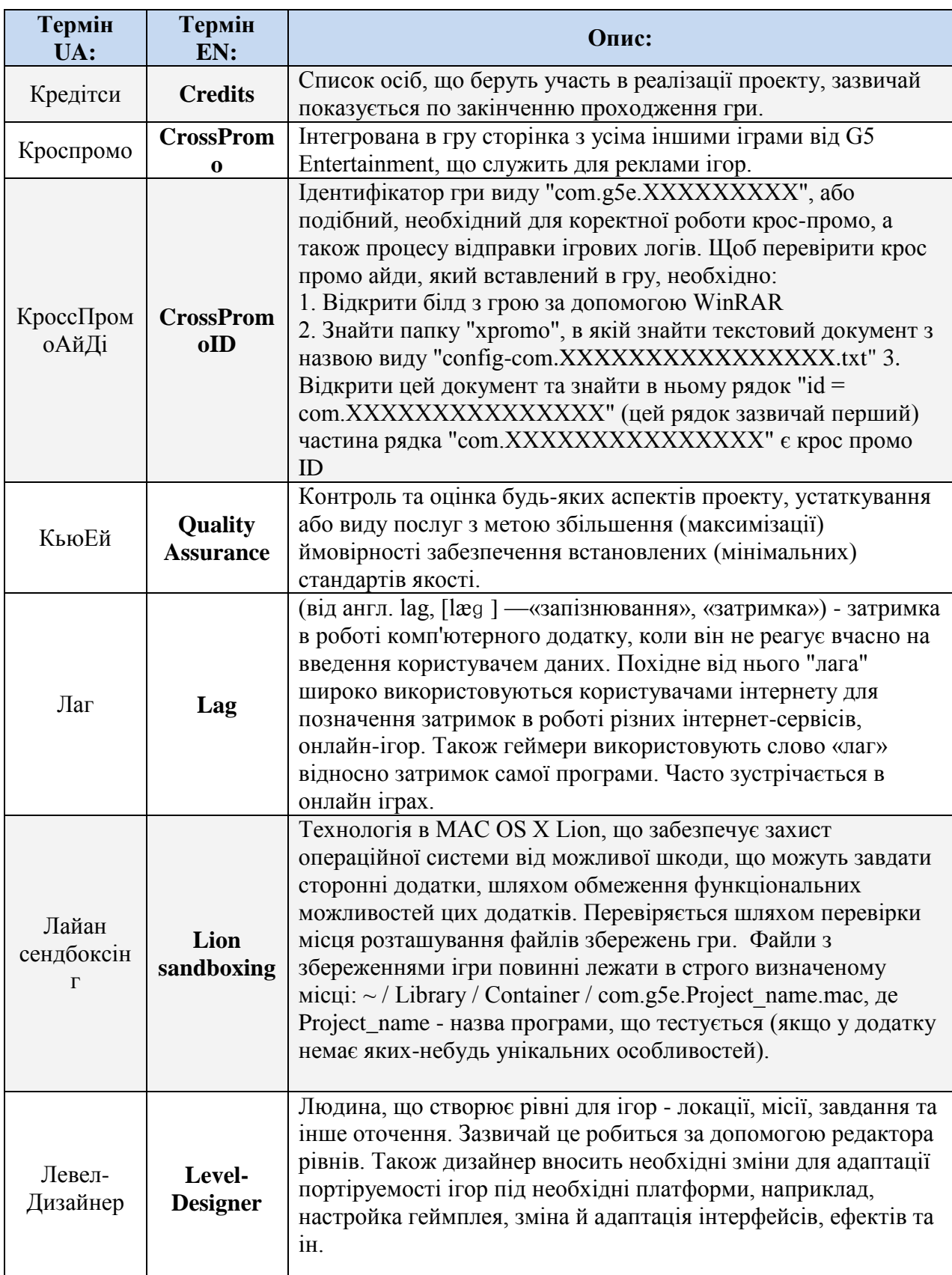

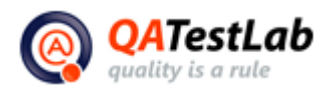

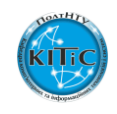

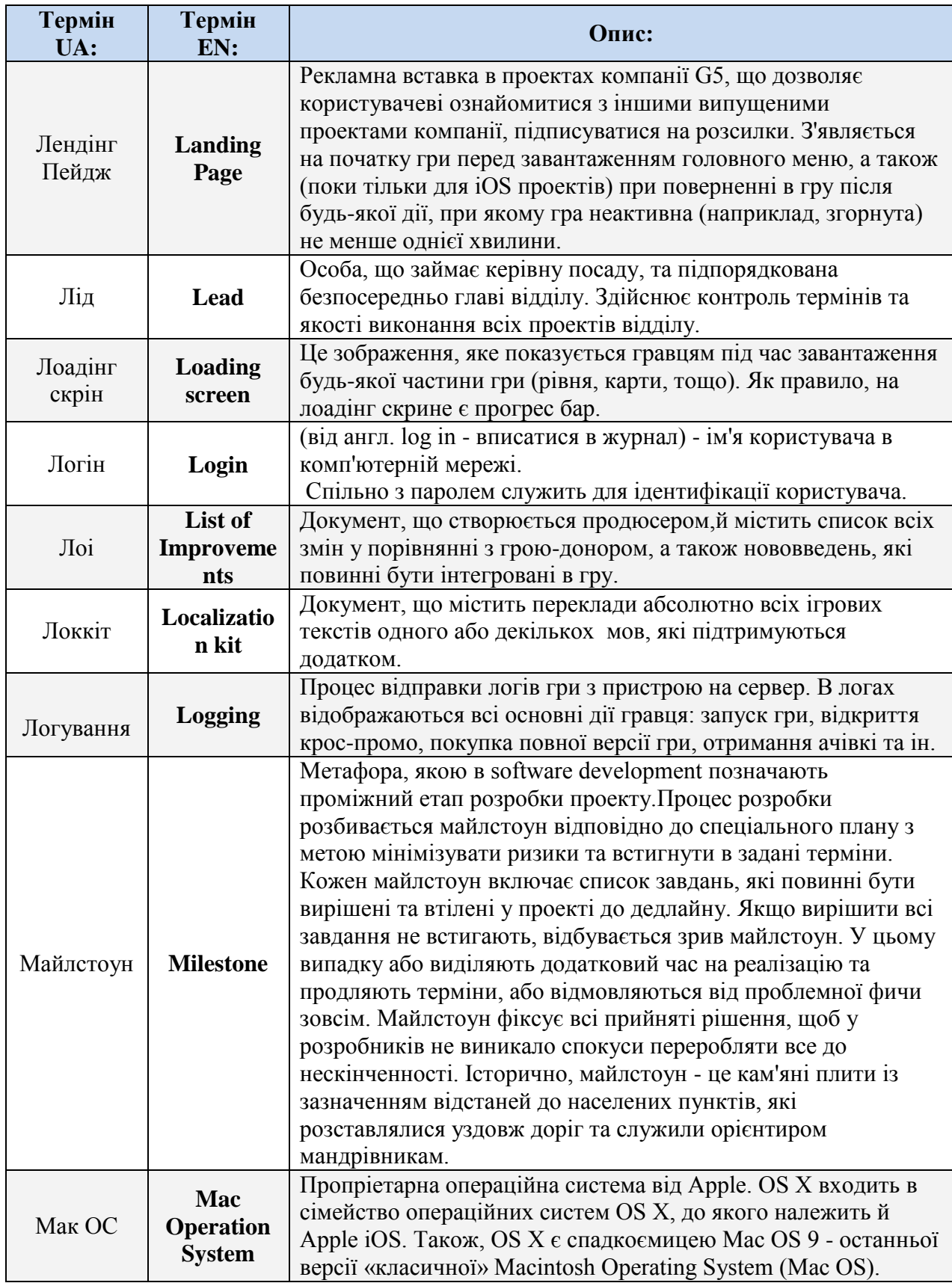

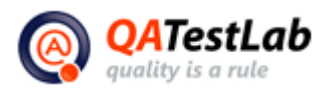

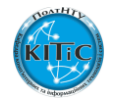

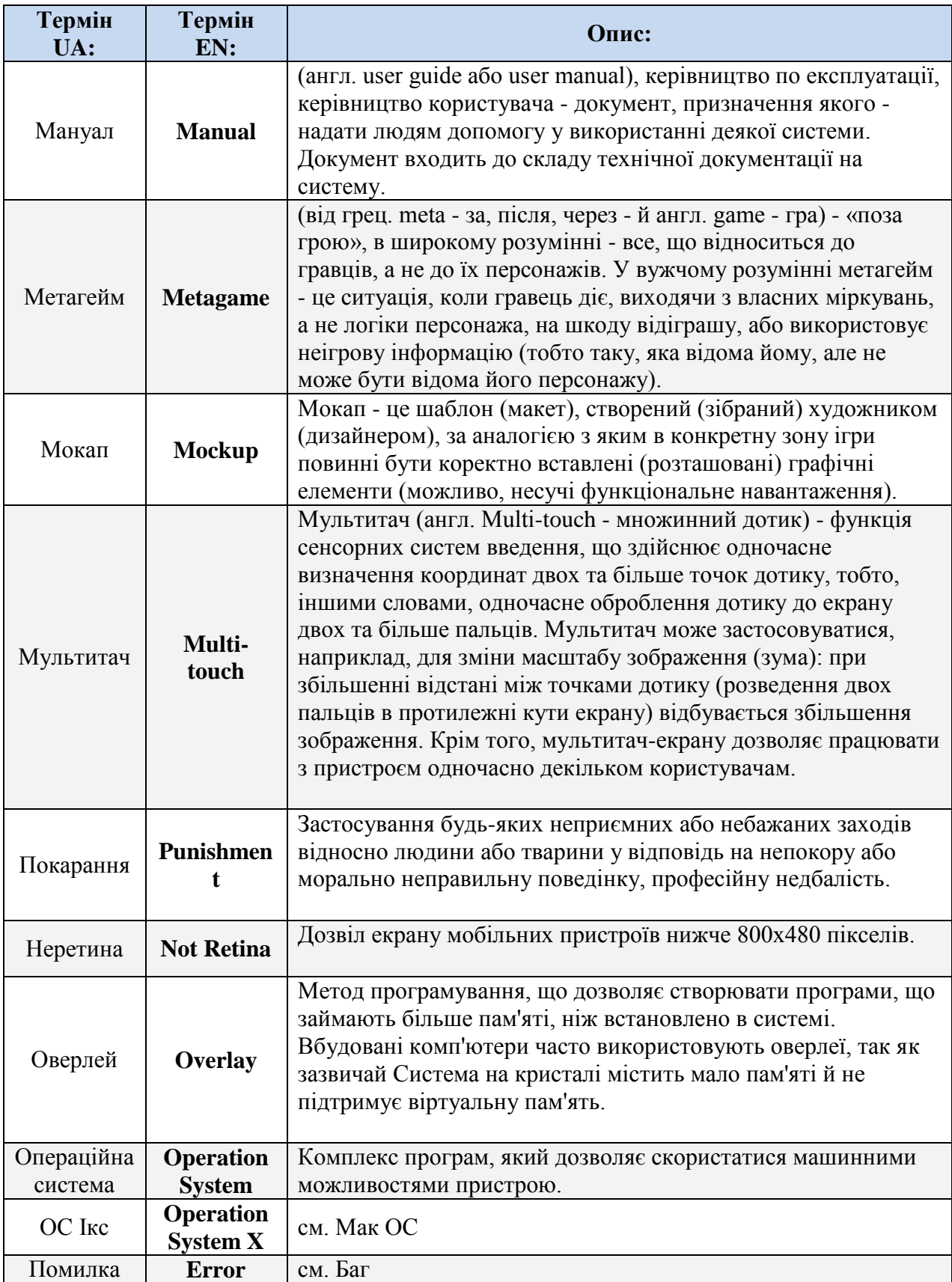

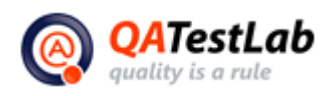

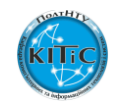

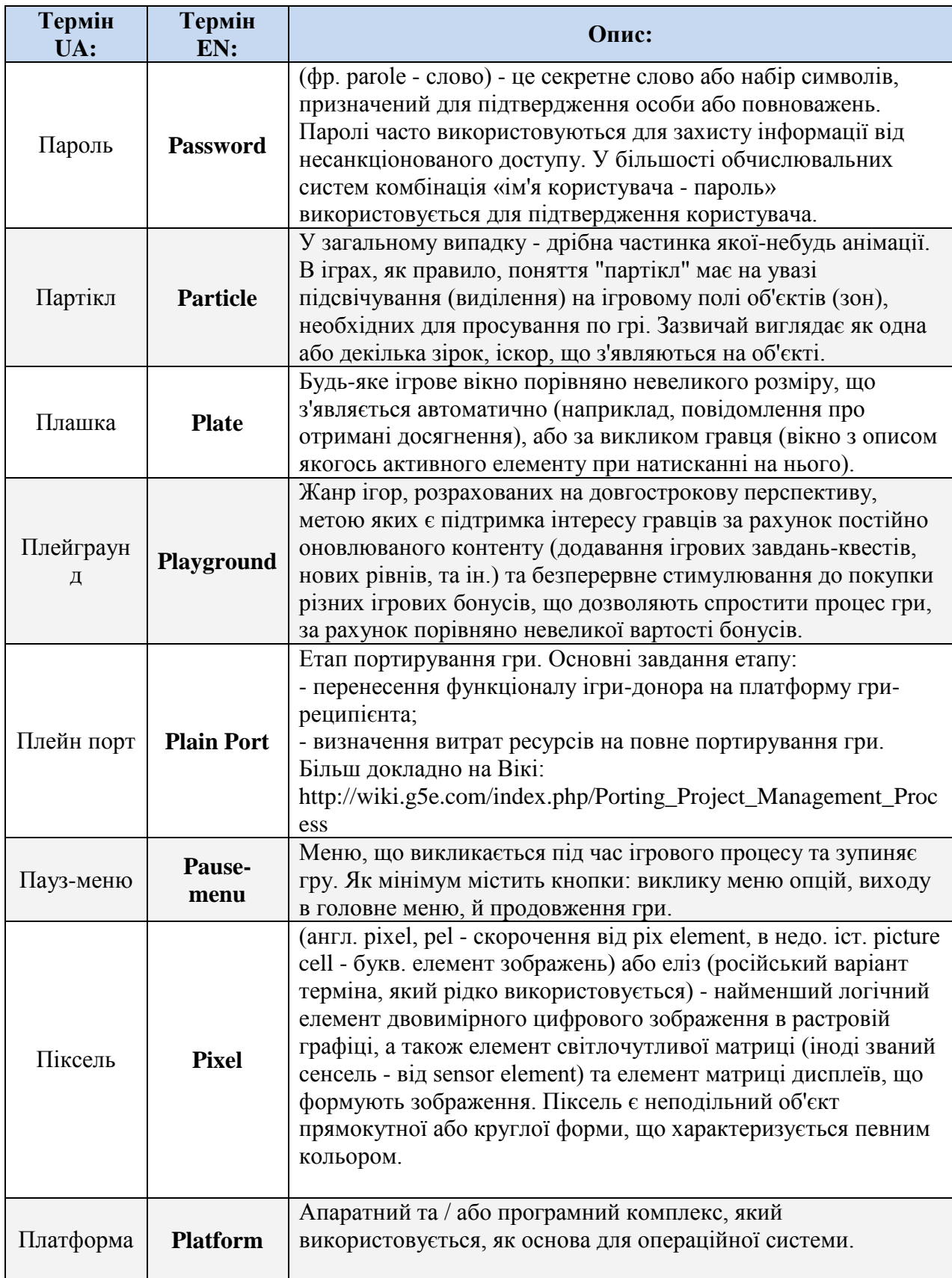

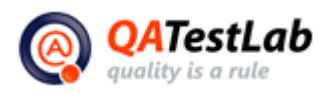

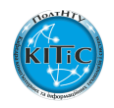

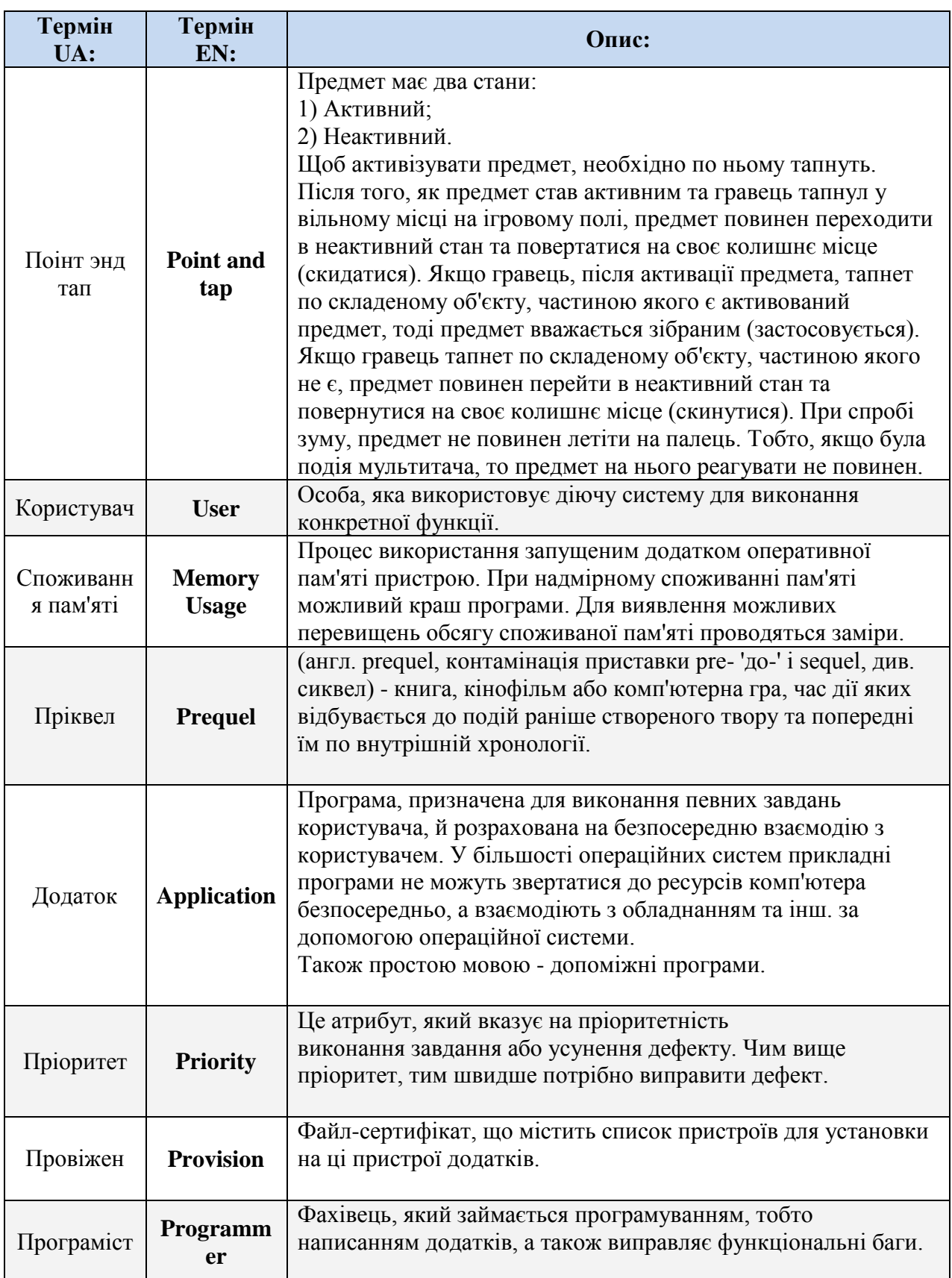

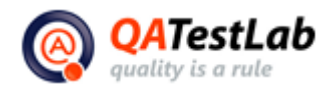

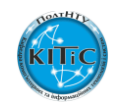

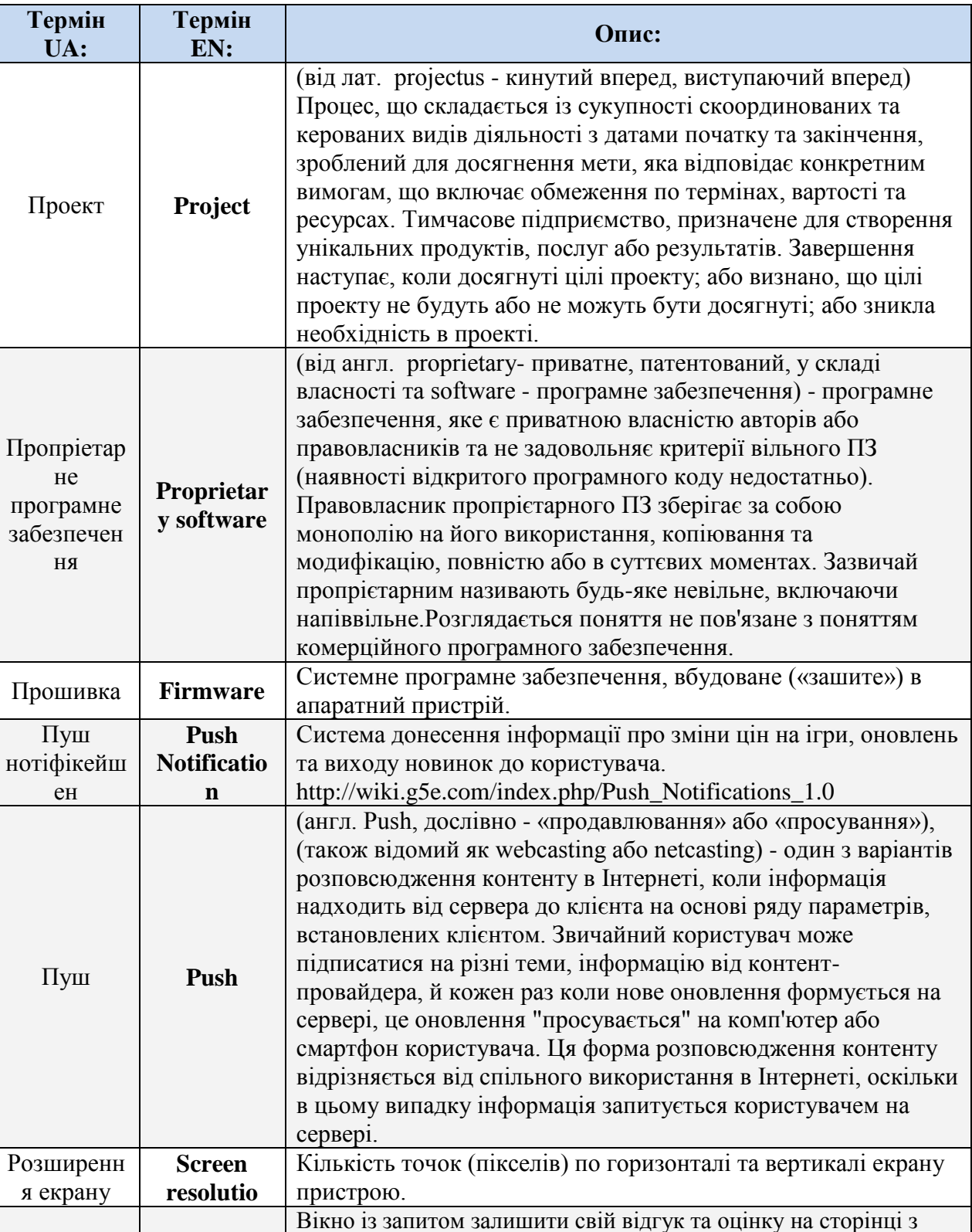

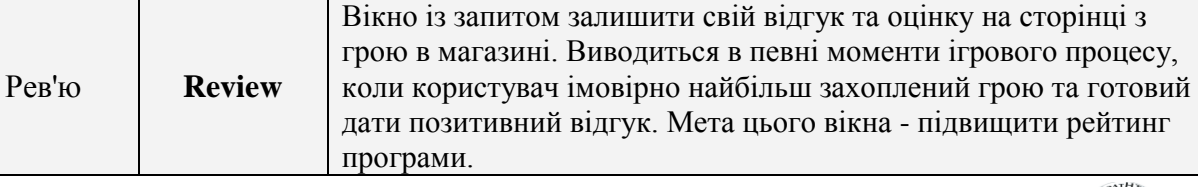

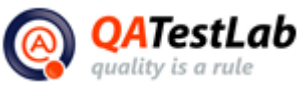

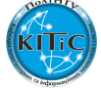

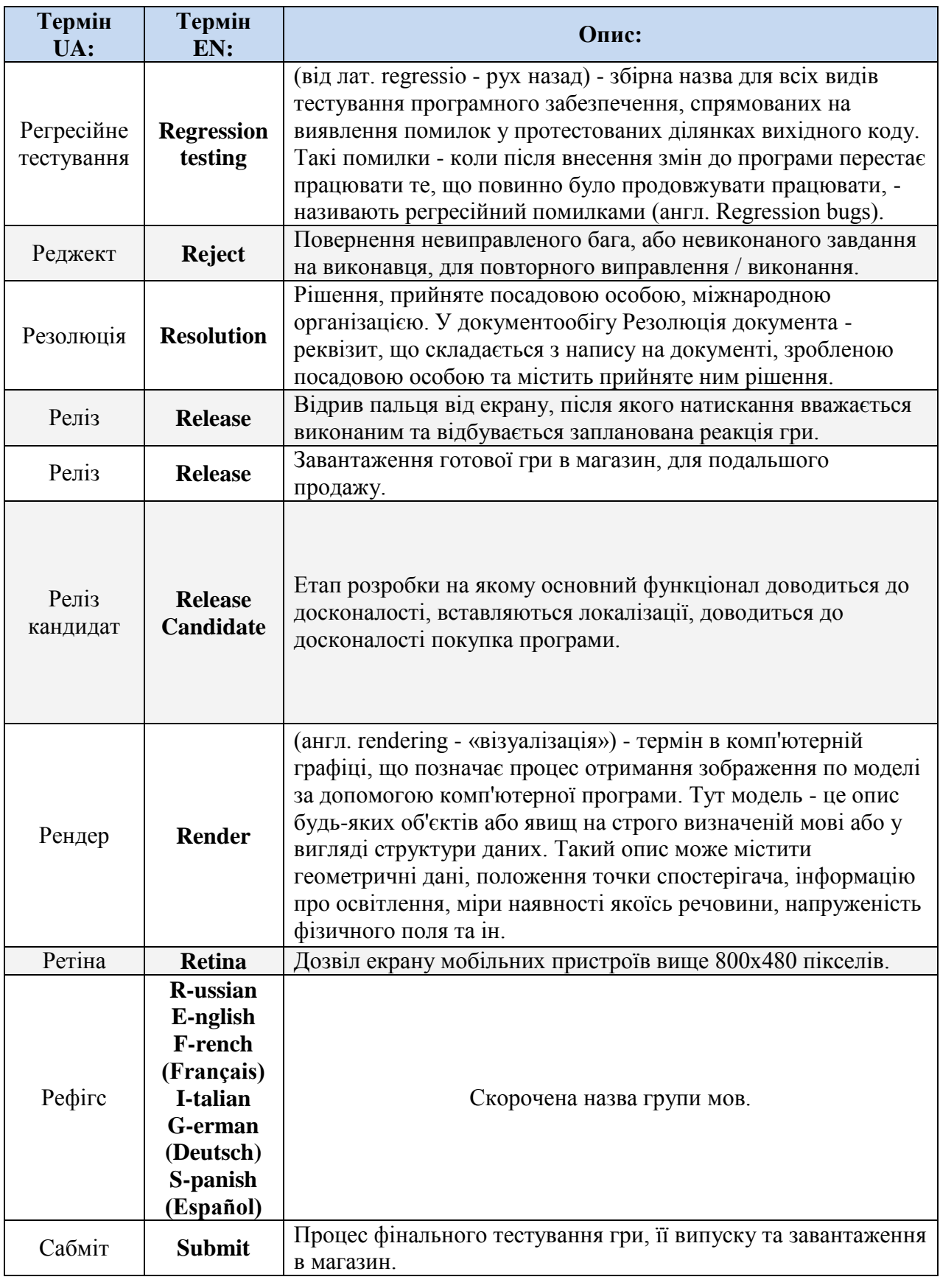

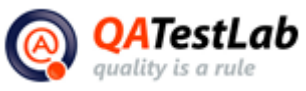

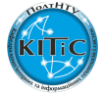

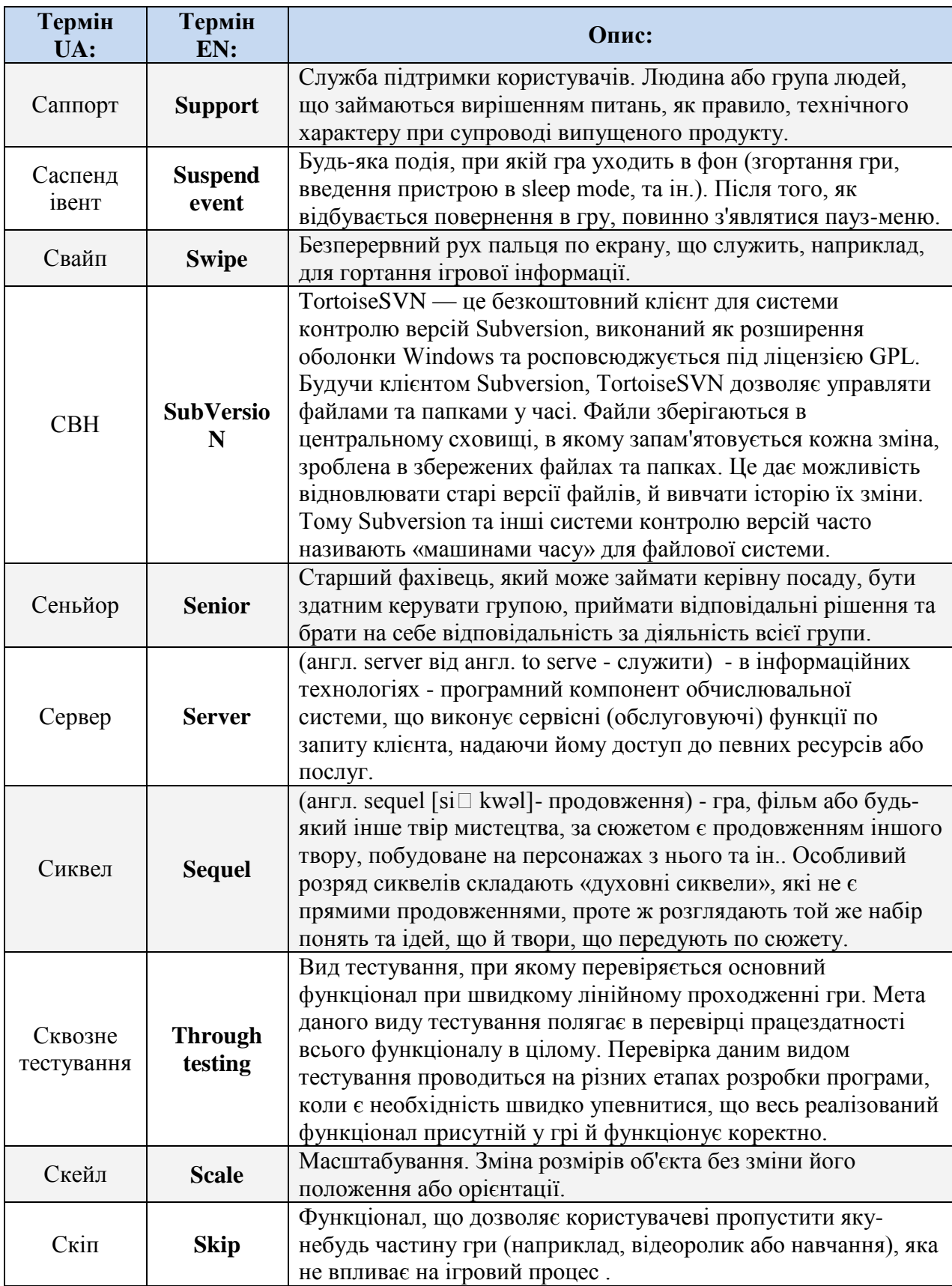

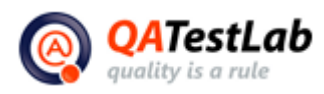

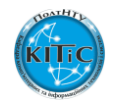

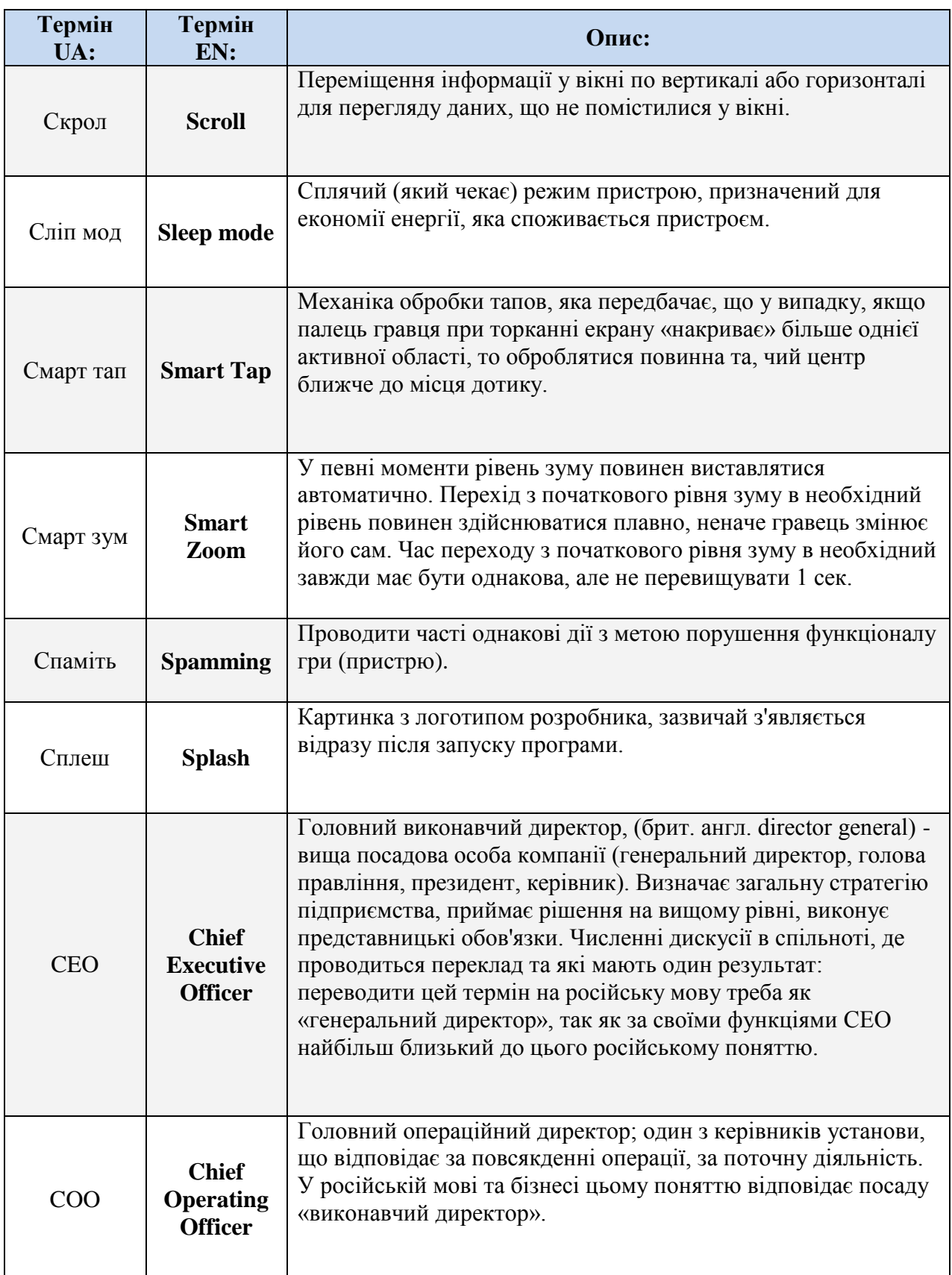

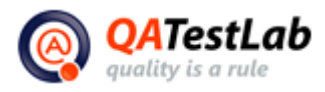

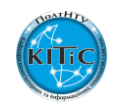

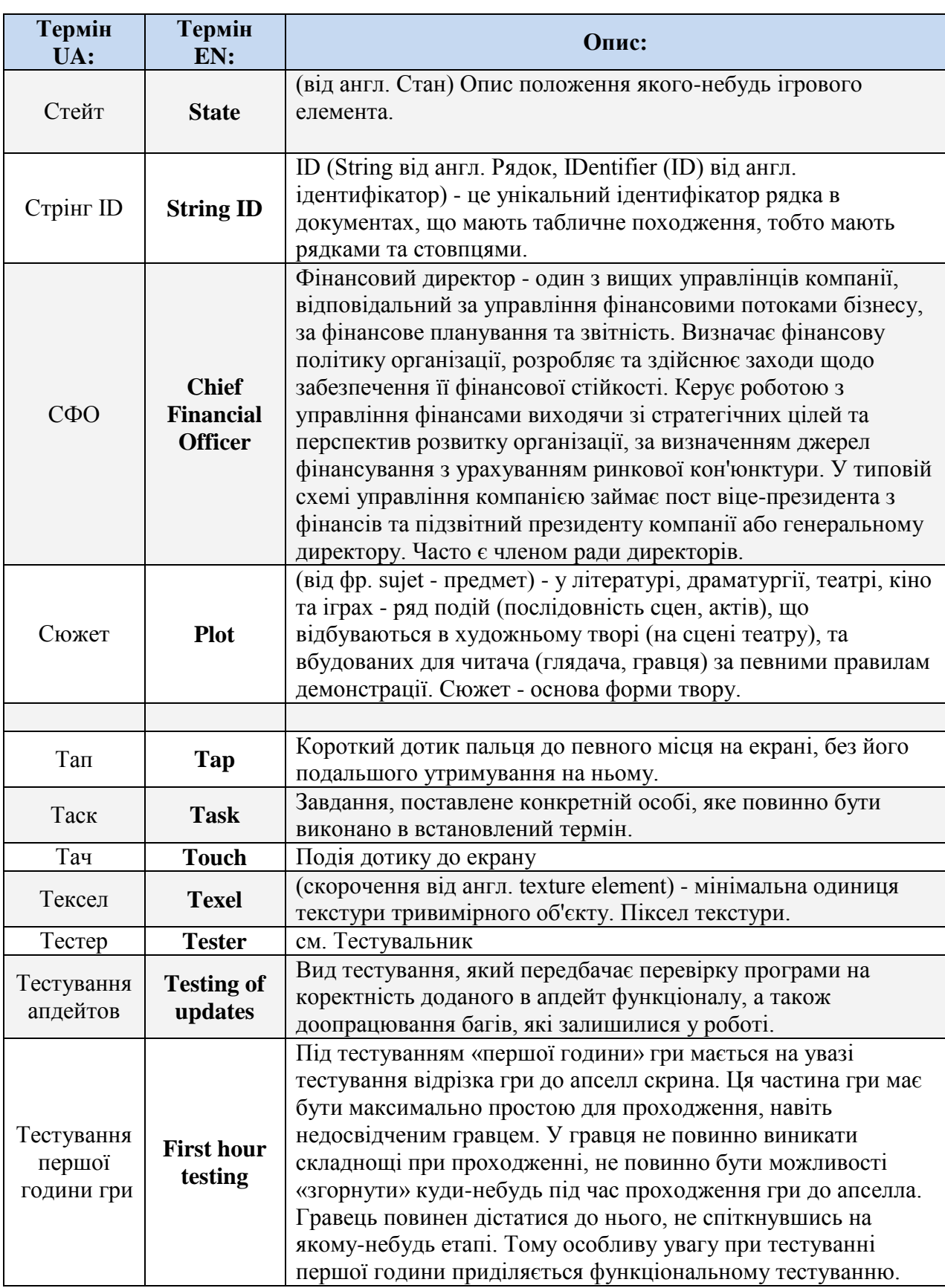

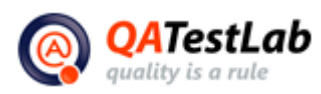

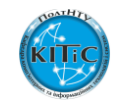

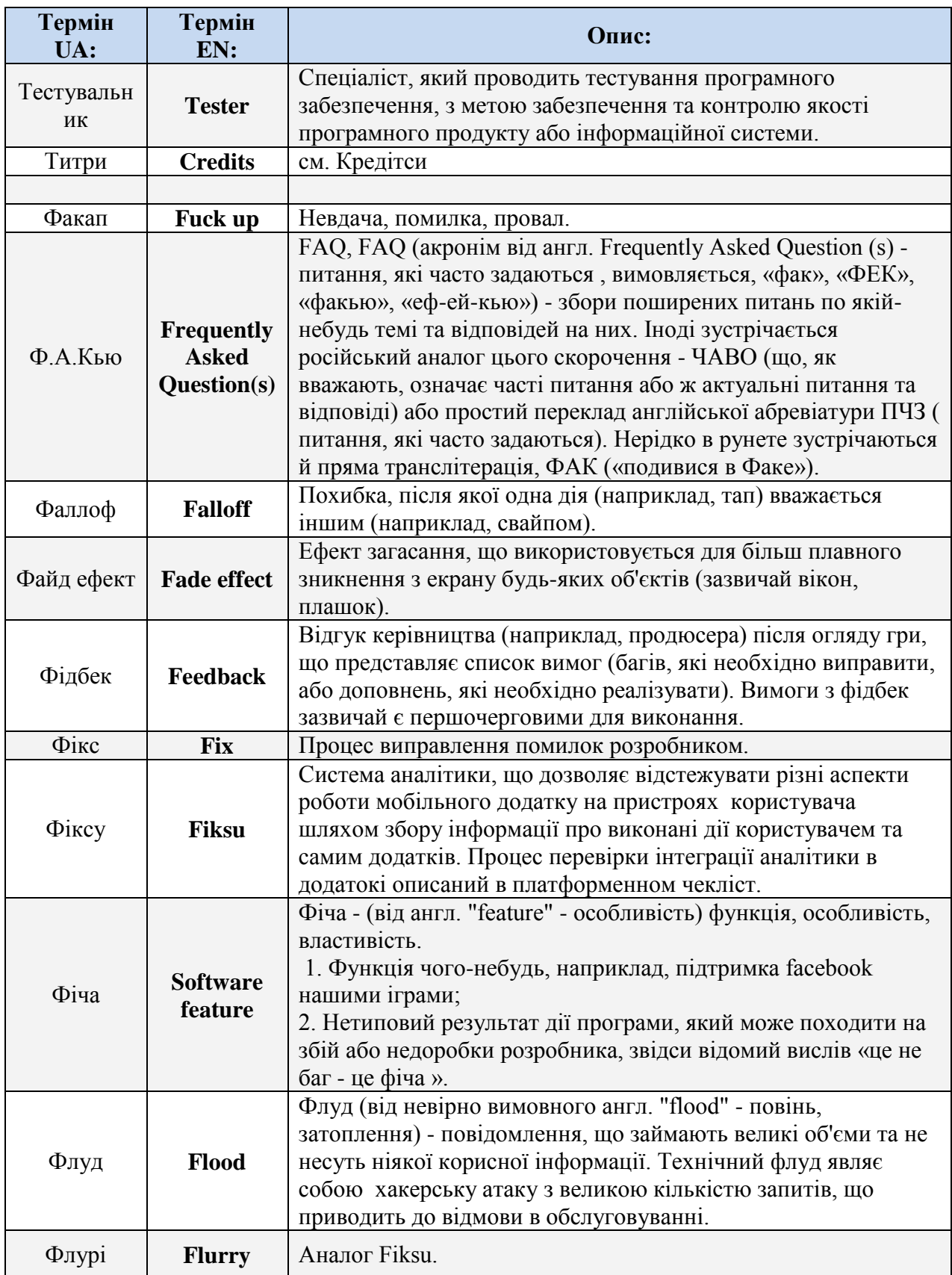

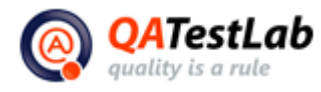

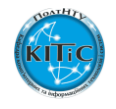

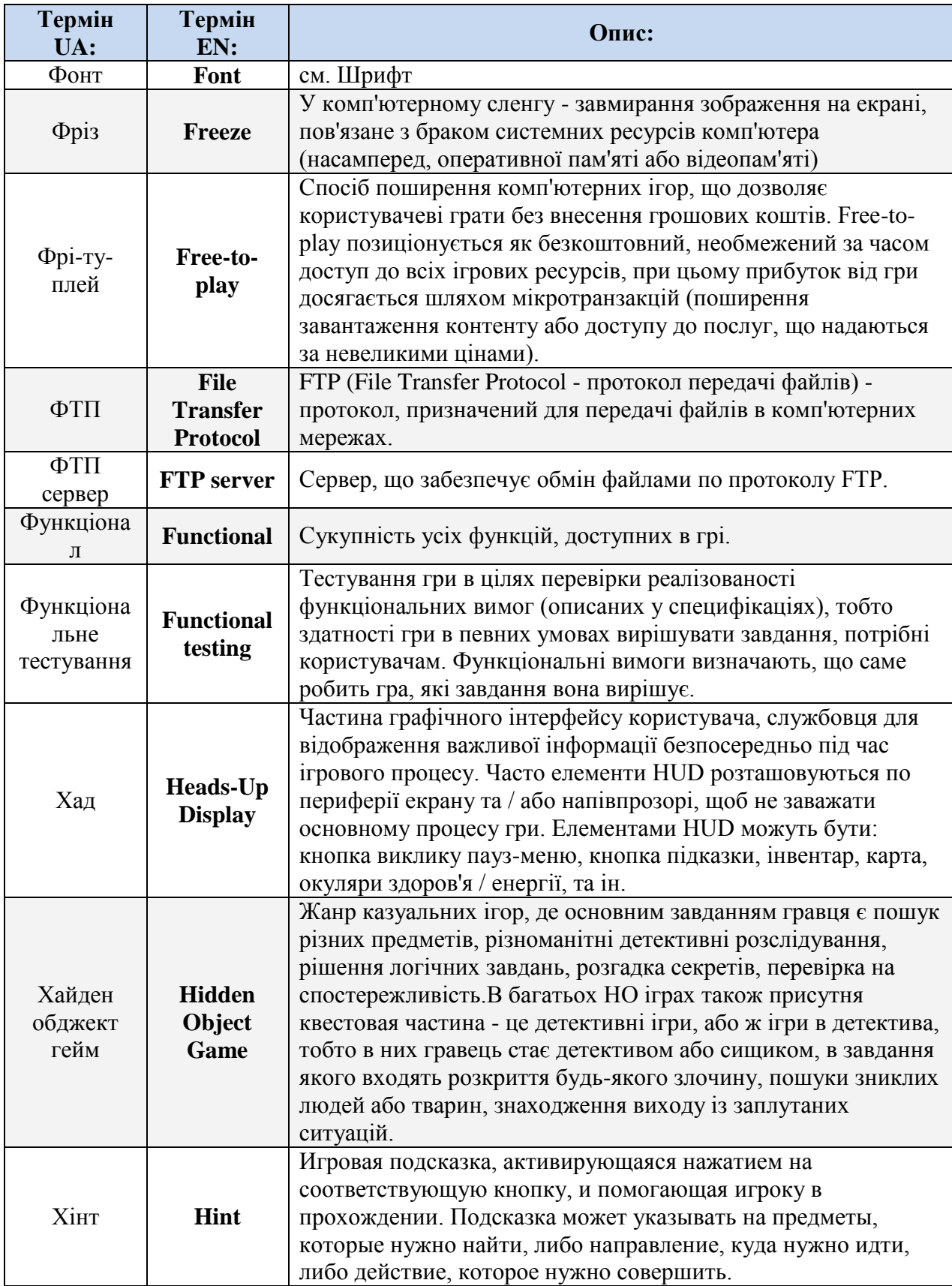

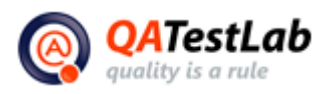

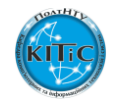

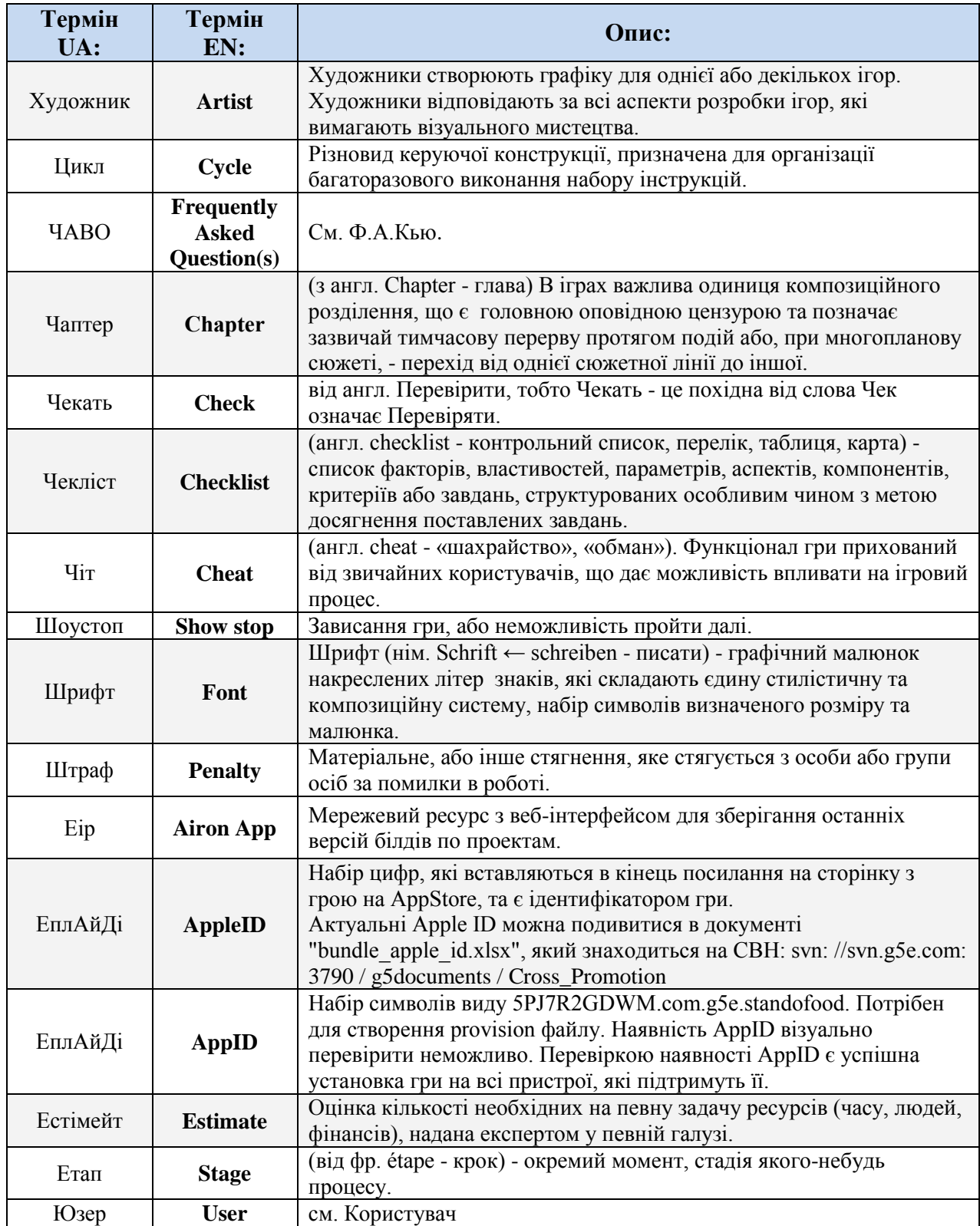

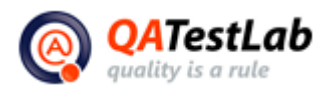

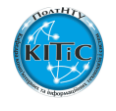